$C$ **c** $+$   $\overline{L}$ *II* **shug** 

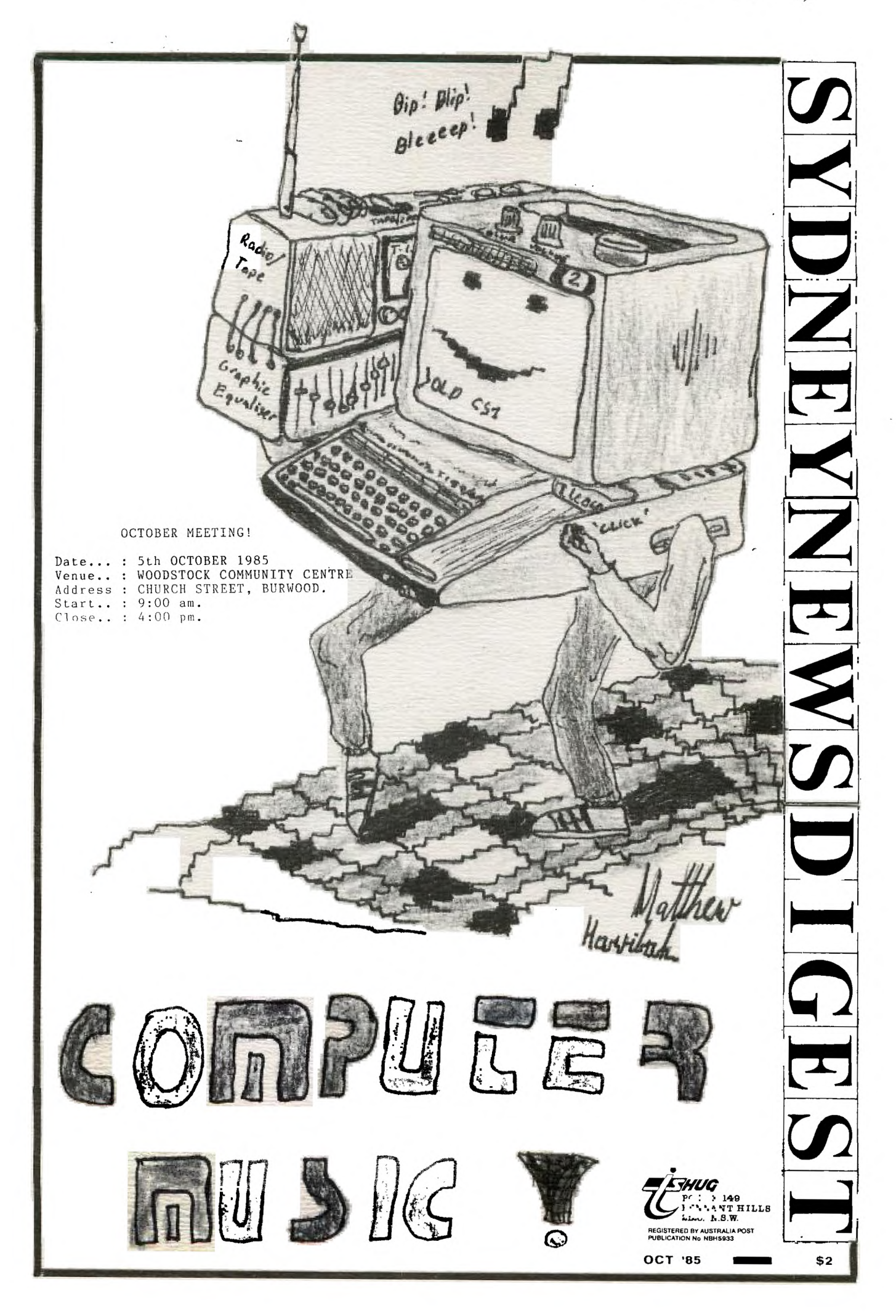

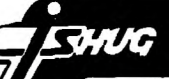

### INVITATION TO A TEDDY BEARS PICNIC AND ALL DAY COMPUTER TUTORIAL - TUTORIAL - TUTORIAL

Please accept this as our personal invitation to you<br>and your family, to visit WOODSTOCK on saturday the 5th<br>of October 1985, Built in 1873 this property consisting<br>of buildings and land of 2.4 HA is just a short walk from Burwood station, a real island of tranquility.

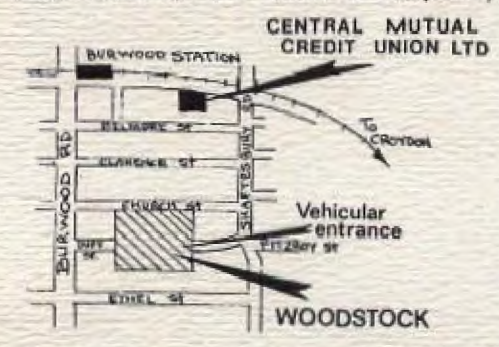

Where we will be taking over the whole ground floor<br>area and consisting of a number of rooms which will be devided into separate tutorial classes for **BASIC** 

#### **EXTENDED BASIC**

EDITOR ASSEMBLES and many other topics of interest.

However for the younger children we have a wonderland<br>of a PICNIC area including.Bar-be-cue facilities, swings, slides, spaceship and carousell. All in a totally safe clean enviroment

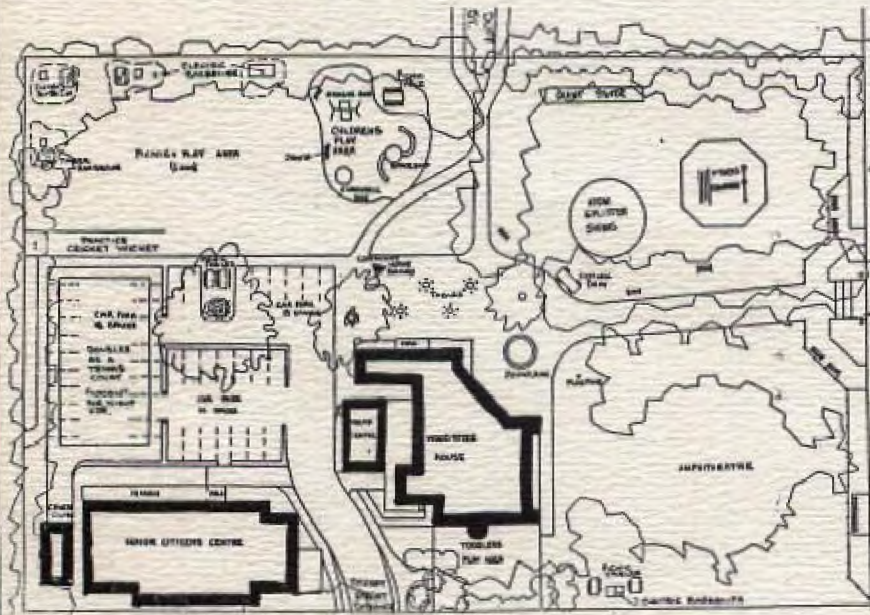

#### WOODSTOCK GROUNDS

We will be providing drinks and do nuts for all children bringing their teddy bears, plus special prizes for selected teddy bear catagories (ie, biggest, fattest, micest etc) Please come and bring<br>your picnic gear and goodies, you will be pleasantly<br>aupprised at WOODSTOCK and surroundings

SO COME ONE COME ALL

**YOURS** PETER VARGA **CO-ORDINATOR**  and it was as some DD!

In an unprecedented move your TI.SHUG Co-Ordinating<br>Committee resolved that this meeting should be held during the public holiday<br>week-end so that our country members would have the opportunity, and, the time<br>to make the journey to Sydney in order to attend.

The program for the day includes:-

1. Basic programming. -Program planning and flowcharts.<br>-Graphic programming and control. -Input/Output programming and control. -Developing and using Subprograms<br>-and, Display techniques.

2. Assembly programming. -Introduction to Assembly programming. -Mixing X/B and Assembly.

-Advanced Assembly workshop.

3. Forth programming. -Introduction to Forth.

4. Technical workshop.

5. Music programming.

6. Applications workshop.

- Multiplan.<br>- TI - Writer.

- Communications.

7. Program downloading.

8. Publications Library Use.

9. Shopping.

By spending the day with us we are sure that you will<br>not only learn but have the chance to get to know your<br>fellow TI Users a little hetter.

We will have the use of a number of computers so, if you have a problem or would<br>just like to show us something that you believe<br>may be of interest then please bring it along. recorded either on tape or disk.

DAY STARTS 9:00 AM SHARP WITH REGISTRATION.

THE LECTURES AND WORKSHOPS START 9:30AM - ALSO SHARP!

SOME OF THE HELPERS ARE:-ROSS MUDIE, KEVIN GARDNER, SHANE FERRET, RUSSEL WELHAM, SHANE ANDERSEN, FRED MORRIS, ROSS HARDY.

**TOSES** 

**ASLIVILLE** 

wa

### Sydney News Digest

#### THE TI-99 MODEM/RS232 BOX

A mini review by Shane...

This is a Stand-alone expansion box made by TISHUG member Peter Schubert which has taken over a year to develop resulting in a well built and professional looking product that combines some of the features of two cards that are made for the P.E. expansion box. These are the RS232 Card and the MULTI-MODEM Card. The latter is also made by Peter.

However this is made as a stand-alone unit to eliminate the need for a P.E. box as many of us do not have this and it is no longer available.

This box has its own power lead and it fits against the side of the console. It measures 190x110mm and is 60mm high.

The RS232 socket at the back can be used as a standard RS232 port for example to connect to a printer (if it is an RS232 printer). If you wish to use a Centronics type printer a small attachment will be made that will convert the socket to a PIO port. This will be sold as an accessory.

As a MODEM it has the following modes; 300 Answer 300 Originate V1ATEL (75/1200) 1700/75

The last mode means that it would be possible with suitable terminal emulator program to send at 1200 baud to another similarly equipped TT.

Two lamps show READY FOR SENDING(green) and CARRIER DETECTED(red). A standard Telecom plug is provided and Telecom Permit has been applied for. The line cord is wired for use with a Y connector so that any Phone can be used. I use a phone with 10 number memory so that I can store the most often needed numbers of BBS services which is so handy when the one you are after is constantly engaged.

For 300 baud communicating as used by our TEXPAC BBS you will need the TE2 MODULE. All of its features are available with this unit.

To use this unit to log onto a BBS is very simple. First you select OPTION 2 on the TE2 which gives you a parameter selection screen.The default options can be accepted on all but the PORT which must be changed from port 1 to PORT 2. You then hit enter till you pass the bottom of this screen and then you will get a square cursor at the top of a blank screen. Then you dial the number and when you hear the carrier tone you switch to DATA on the modem. This will cause the carrier light to come on and then you hit enter a few times until it responds and commence to log on.

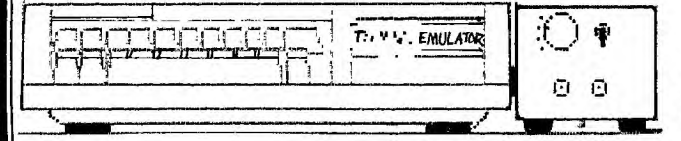

For VIATEL access at this stage you will need a MINIMEM MODULE and the Viatel software available from Robert Craigo on Cassette.This can be ordered from Robert once you have received you Viatel Membership from Telecom by writing to the following address and sending your payment of \$25 + \$1.50 postage.

> Robert Craigo 100 Victoria Road West Pennant Hills. 2120

You must also include your Viatel Customer ID number as this is inserted into the program. Note however that this program is not in colour. The colour version which is available on disc will not load to<br>cassette as it needs too much memory.

If you have the Corcomp Expansion with disc drive then you can of course use the colour Viatel program with this stand-alone modem. However you must ask Robert to alter the program to use Port 2.

I had no problems loading the Viatel program from cassette as it is all Assembly using option 1 on the MM. Entering the program name gives a nice VIDEOTEX title screen which tells you to dial 01955. Then when you hear the tone you switch to DATA and wait. The program will then automatically send your 10 digit ID number and you will get a Viatel title screen that asks you to enter your personal password. If you are a new member I would suggest you change this password as soon as possible for your security.

So here you have an accessory for your TI of real quality. I have logged on to various bulletin boards and always received error-free reception and if by chance a problem did occur with the unit I am assured by Peter that he will check it out and repair if neccessary free of charge so he is obviously confident of its reliability.

Peter also tells me the 32K BOX he also makes can be used in conjunction with this unit. With MM that would sure make a powerful combination. Perhaps not to be compared to a full disc system but then its not intended to compete against this but to offer a viable low-cost alternative.

The Modem/RS232 Box can be ordered now until the end of October for \$280 as a special price to TI user group members. The normal price will then be \$320. It can be ordered by phoneing Peter on (02)358 5602 AH or writing to:-

Peter Schubert C/-TI.S.H.U.G. P.O. Box 595 Marrickville. 2204

Next month I hope to have news of a powerful WORD PROCESSOR that can be built up of accessories to provide full screen editing 80 columns with 32K memory **171 172 rights of the U.S. Separate Section** 172 rights of the state of the state of the state of the state of the state of the state of the state of the state of the state of the state of the state of the state of the st basic console and cassette. Or if you added this Modem box for only an extra \$120 approx plus printer.

Sudney news Digest

100 REM \*\*\*\*\*\*\*\*\*\*\*\*\*\*\*\*\*\*\* 110 REM \*\*\*\* ROADER \*\*\*\* 130 REM \*BY JUSTIN TWISS\*<br>140 REM \*\*\*\* TIUP \*\*\*\* 150 REM \*\*\* DATE WRITTEN\*\*\* 160 REM \*\*\*\* \*\*\*\* 170 REM \*\*\*\* 13/9/84 State of the St. 180 REM \*\*\*\*\*\*\*\*\*\*\*\*\*\*\*\*\*\*\*\*  $190 F = 12$ 200 GOTO 290 210 FOR VOL=1 TO 30 STEP 10 220 CALL SOUND(-1000,-7, VOL) 230 CALL SCREEN(INT(VOL/2.5)  $+1)$  $240 F = 19 - F$ 250 CALL COLOR(9, F, 1) 260 NEXT VOL 270 CALL COLOR(9.7.1) 280 RETURN 290 CALL CHAR(99, 723E2A0808  $2A3E2A''$ 300 CALL CHAR(37, "FFFFFFFFFFF  $FFFFF'$ 310 CALL CHAR(100."447C54100  $A2E3F7F''$ 320 CALL CHAR(101 "00080C1E1  $E3E3F7F''$ 330 CALL CHAR(104, "001818181 83C3C00") 340 CALL CHAR(120, "FFFFFFFFFFF  $FFFFF'$ 350 CALL CHAR(128. "OOFFOOFFO OFFOOFF") 360 CALL COLOR(9,5,1) 370 CALL COLOR(10,6,1) 380 CALL COLOR(11,9,1) 390 CALL COLOR(12,2,1)<br>400 CALL COLOR(13,9,2) 410 CALL CLEAR<br>420 CALL SCREEN(15) 430 PRINT 440 PRINT TAB(8):"\* ROADER \* 450 FOR T=1 TO 6 460 PRINT 470 NEXT T 480 PRINT "STEFF WITH THE AND > KEYS" 490 PRINT 500 PRINT "OF JOYSTICK '1'" 510 FOR  $T=1$  TO 5 520 PRINT **530 NEXT T** 540 FOR I=110 TO 120 STEP .5 550 CALL SOUND(-150, I, 2)

HUG

As promised in the AUGUST News Digest I am giving the details of the tr<br>CENTRONICS interface. You will see that there are quite rigid ( relatively speaking ) timing and handshaking requirements.

Now to answer some of Barry Ridgeway's questions. To operate a modem you<br>require some form of software. This software can be in the form of the TE II of an assembly language based programme. To communicate on 300 BAUD the TE II is suitable. For VIATEL an assembly language programme is required. The method mentioned regarding quieting the PEB fan does so, but in so doing<br>compromises the overall cooling efficiency to reduce noise. You could try to use a pot but it would have to be of a wire wound design causing it to be rather expensive. Another method of slowing down the fan would be to use a suitably A.C. rated non polarised capacitor (of approx. 1-2 uF) in series<br>with the fan. In all cases cooling is affected and to do so is up to YOU. Finally commercial units are available for converting 12 V DC to 240 V AC. These units usualy very expensive and not all that efficient. One company to try would be WARBURTON FRANKI.

Into RTTY/HAM/AMATEUR interfacing for the TI ? Then contact Peter Shelling 42 Balmoral Dr. Gorakan 2203. VK2CPS,

PLEASE NOTE. If you have a second RS 232 card and try to set it up as RS 232/3 and 4 it will still respond to RS 232/1 and 2 unless the first card is fitted. So to test it out you MUST have the first card in the PEB.

Technical manuals (which include circuits of the computer and expansion system) are available for \$15 at club meetings or from the club Librarian (please add \$3.50 postage & handling).

If anyone has a technical problem or wishes to contribute technical articles then contact me (ROBERT) on - 602-4168 between 5.00-8.30 PM (PLEASE STICK TO THESE TIMES) or send a letter to

TECHO TIME P.O. BOX 595 MARRACKVILLE 2204

ANYONE WISHING TO OBTAIN INFORMATION, PLEASE SEND A SELF-ADDRESSED ENVELOPE (WITH SUFFICIENT POSTAGE STAMPS) TO THE ABOVE ADDRESS. INTERFACE TIMING

In general, the parallel data transfer sequence consists of the input device placing the appropriate code on the data lines to the printer and then generating a data strobe pulse. The printer, after a slight delay, responds with an acknowledge pulse, or if the received data causes a busy condition, the printer first activates the busy line for the duration of the busy condition and then responds with an acknowledge pulse.

The timing involved in normal data transfer and the transfer of data which causes a busy condition is as follows:

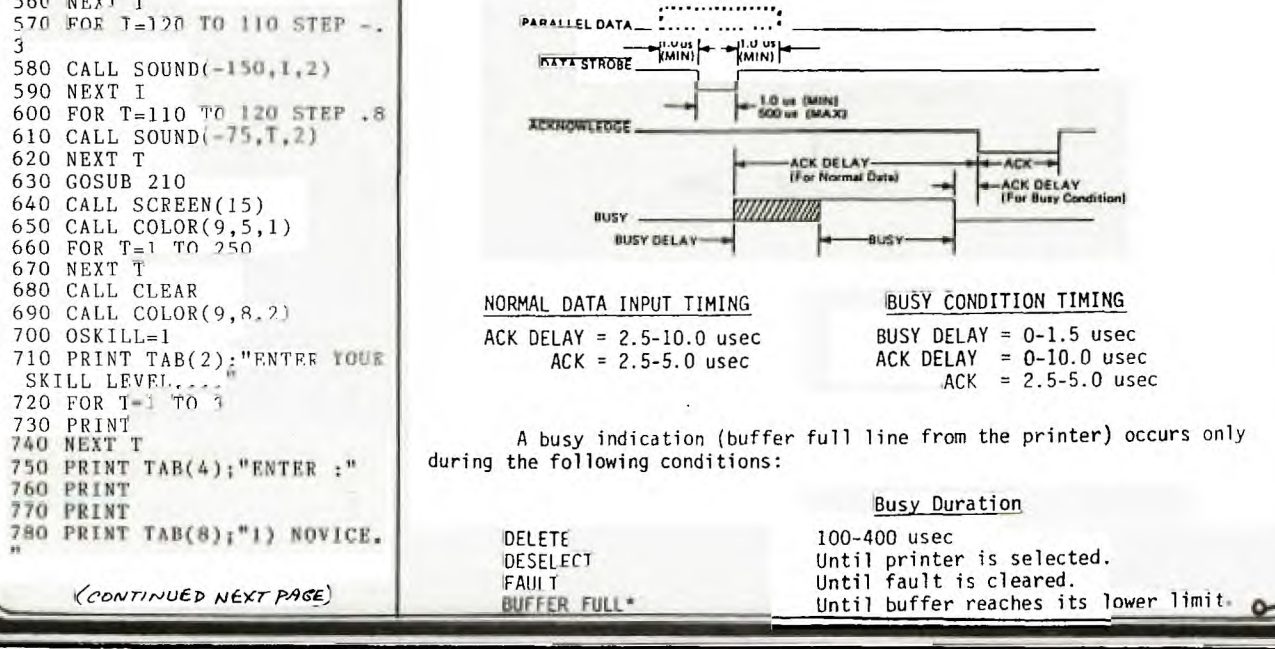

EHUG

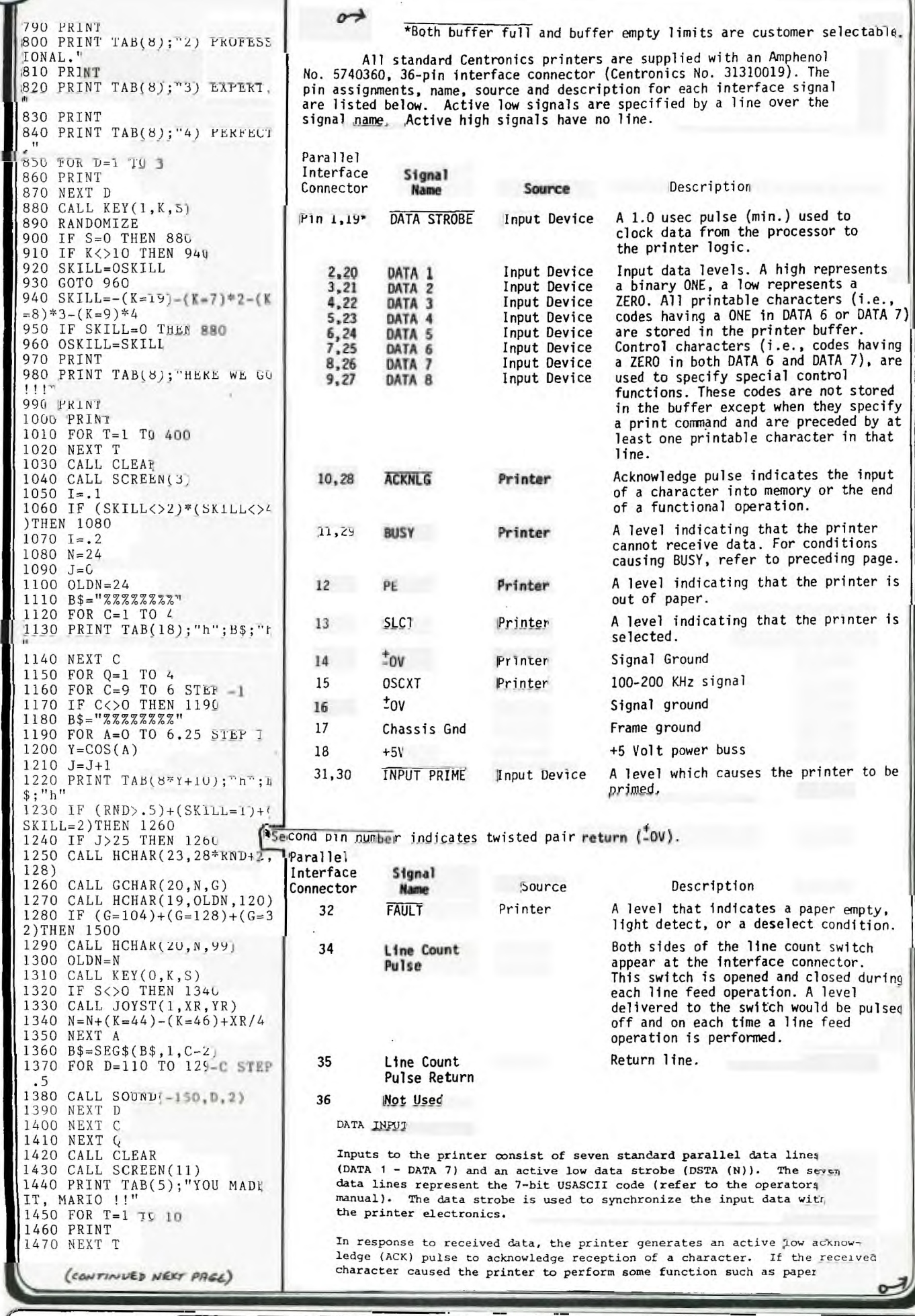

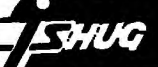

1480 GOTO 1590

1510 GOSUB 210

1550 CALL CLEAR 1560 CALL COLOR(9,8,2)

1570 GOTO 1620 1580 FOR I=1 TO 500

1600 CALL CLEAR

RE IS"; JESKILL 1630 FOR 7-1 TO 5 1640 PRINT

1650 NEXT T

TON> OR <S>'

ANGE LEVELS' 1730 PRINT

E LEVEL" 1710 PRINT

D PLAY"

 $\Omega$ 

750

1800 END

 $N$  ?' 1670 PRINT 1680 PRINT

1540 NEXT T

1590 NEXT 1

1520 CALL SCREEN(3) 1530 FOR 7=1 T0 500

1490 CALL HCHAR(20-1, N, 101) 1500 CALL HCHAR(20, N, 100)

1610 CALL SCREEN(15)<br>1620 PRINT TAB(20); 'YOUR SCO

1660 PRINT TAB(9); "PLAY AGAI

1690 PRINT TAB(8);"<FIRE BUT

1700 PRINT TAB(8); 7- FOR SAM

1720 PRINT TAB(4); "<C> TO CH

1740 PRINT TAB(4);"<E> TO EN

1750 CALL KET(1, K, S)<br>1760 IF S=0 THEN 1750<br>1770 IF (K=18)+(K=2)THEN 103

1780 IF (K<>5)\*(K<>14)THEN 1

1790 IF K=14 THEN 680

### **Sydney News Digest**

movement, character printing, etc., the printer responds with a BUSY signal and does not acknowledge until termination of the busy condition.

#### DATA INFUT TIMING

In general, the data transfer sequence consists of the input device placing the appropriate code on the data lines to the printer and then generating a data strobe pulse. The printer, responds with an acknowledge pulse, or if the received data caused a busy condition, the printer first activates the busy line for the duration of the busy condition and then responds with an acknowledge pulse.

Refer to Appendix for the timing involved in transferring data, which does not cause a busy condition, and the timing involved in receiving any character, which causes a busy condition in the printer.

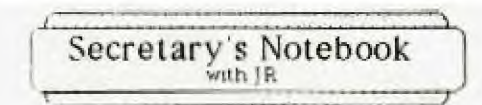

Hi! First a summary of the discussions at the September Committee Meeting. Attending these meetings as a visitor<br>can be a hazard... ask Keir Wells, he was appointed to the committee to replace Greg Hope and take over the<br>responsibilities of Advertising Manager. We need a<br>member with a TI Professional computer to join the member with a TI Professional computer to join the<br>committee to ensure that the interests of PC owners are<br>properly looked after. If you are such a person please leave a message on the answering service 848-0956. The reprinting of the constitution has been delayed pending the completion of the Incorporation of the club,<br>drafting of the code of conduct for software,<br>monthly software entries were distributed and The for adjudication. Plans for the all day tutorial to be held<br>at Woodstock, in October were formulated. We decided to hold this event during the holiday weekend to give our country members a chance to attend. This event has the potential of being our best Tutorial to date. That's the end of the summary except to say we would like to see<br>more members at these committee meetings, which are held at Woodstock, Burwood on the third Tuesday of every month except January, commencing at 6.30 pm.

FREEWARE... does this name mean anything to you? Actually coined in the USA it is defined as a marketing technique used by a software author to distribute his/her product. It works like this: the program is produced and<br>sent to organisations such as User Groups around the world. A notice on the title states that the program may be copied and given to anyone. Now how does the author get paid? The documentation for the software is provided in the form of text files on the disk. This information can be dumped on to your printer to obtain a hard copy, On reading the documentation you will find a notice saying if you like the program and you intend to use it then send a payment to the author. The payment expected<br>is usually around  $$10 - $20$ . So you can see that the<br>more it is copied the more chances the program will be used by people, who recognise that talent should be<br>rewarded and will send their money to the author. All of us must realise that unless programmers receive some monetary incentive, they will stop producing software for<br>our computers. So if you come across some of this<br>software don't forget to make out that cheque or purchase a bank draft. There is no such thing as a free lunch....

Received  $\frac{1}{2}$ , the mail in early September an invitation to the club to participate at the PC86- The Sixth Australian Personal Computer Show to be held at Centrepoint March 12-15 1986. Christmas can't be far away

Running out if memory...,

Happy Computing the TI way, Le Ran

John Kopinson.

Hon. Secretary.

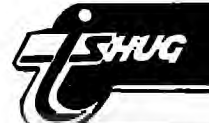

PROGRAM CHALLENGE by Ed York.

From Cin-Day User Group

I have received numerous enquiries for either a program or a method that will allow you to list a program to the printer in the maximum number of characters allowed using condensed printing. I believe that the standard range for most printers, when printing is condensed, is somewhere between 132 and 136 characters per line. know that it is not possible to permanently change the built in default of 80 characters per line,but you can use a basic, extended basic, assembly language or forth program to achieve the desired results. I understand that there is an assembly language program available on Compuserve, that was written by Mac McCormic that will allow you to list your program to the printer, in 132 characters per line. I, therefore, issue a challenge to anyone who wishes to accept it, to write an equivalent program in extended basic. I wonder who will accept it? How about it Jim Peterson of Tigercub Software.

### NEW PRODUCTS by Ed York.

I would like to announce that Tarik Isani, owner of Starsoft, now has seven fantastic assembly language utilities available for the TI 99/4A. i have had the opportunity to try each of the programs and I will state personally that the programs are excellent. I understand that you may order these products directly from Starsoft at the following address: STARSOFT / 601 ALLEGHANY STREET / BLACKBURG, VA / 24060 / (703) 953 1490.

I understand that Starsoft will accept either VISA or MASTERCARD. Should you order by credit card, money order or certified cheque, your order will be shipped on the next buisness day. However, should you order by personal cheque, please allow two weeks for the cheque to be cleared. I also understand that there is no shipping and handling charges on Starsoft orders. I have listed below a brief description of the programs being offered by Starsoft.

#### TI WRITER LOADER by Tarik Isani,

The TI WRITER LOADER is a menu driven assembly language program that allows you to load and execute the TI WRITER text editor, text formatter and utility programs, without the TI WRITER cartridge. All of the text editor and formatter commands , except the "show directory" (SD), are fully functional. The loader also features a custom Starsoft-designed true lowercase character set, to make TI WRITER text more readable. The updated public domain TI WRITER text editor (EDITA1 and EDITA2) and text formatter (FORMAI and FORMA2) files are also included on the disk at no extra charge, making this package a complete word processing system. NOTE: There are no utility programs included. The system requirements are:- 32K memory expansion, 1 or more disk drives, and either the EXTENDED BASIC, MINI-MEMORY or EDITOR/ASSEMBLER cartridge. TI WRITER LOADER is available only on disk, and retails for \$19.95

### TE-PLUS by Tarik Isani.

TE-PLUS is a high speed terminal emulator written in Full menu driven protocol setup is implemented, including port number, baud rate (110-9600), parity, stop bits, data bits and full or half duplex (local echo). Further•setup is provided for screen and text colours, file system record length, and automatic linefeed. Incoming text may be saved (downloaded) in a 24k circular buffer, that can be dumped to disk, printer or any other device, with user selected record length (1-254) and optional filtering of linefeed and other control characters. TE PLUS also has the ability to upload text files from disk drive to an RS232 port, and to simultaneously send incoming text to a printer, 80 column card, or other peripheral. In addition TE PLUS has a true lower case character set built in. The system requirements are:- 32K memory

expansion, 1 or more disk drives, RS232 interface with modem, and either the EXTENDED BASIC, MINI-MEMORY, or EDITOR/ASSEMBLER cartridge. TE PLUS is available only on disk and retails for \$19.95

#### NIBBLER by Tarik Isani

NIBBLER is the fastest 1 or 2 drive sector-by-sector disk copier on the market. This assembly language program is capable of copying all sectors of a disk, or for faster copying, only the "used" sectors. When copying NIBBLER can write to different sectors than the ones being copied from the source disk. NIBBLER reads, writes and formats ranging from single sided/single density to double sided/double density, depending on the capabilities of your disk controller card. In addition to copying all the disks that the DISK MANAGER can copy, NIBBLER can create backups of protected disks. Single sided/single density backups are created in at most three passes, and double sided/double density backups in at most six passes (for full disks). This certainly makes NIBBLER ideal for double, as well as single drive backups. The system requirements are:- 32K memory expansion, 1 or 2 disk drives, and either the EXTENDED BASIC, MINI-MEMORY or EDITOR/ASSEMBLER cartridge. NIBBLER is available only on disk and retails for \$19.95

### STARSOFT DISASSEMBLER by Tarik Isani.

The STARSOFT DISASSEMBLER is an extremely fast assembly language program capable of disassembling 4K of memory to disk in 1 minute and 20 seconds. The program can disassemble in text, data, and mnemonic instruction format. All three formats are compatible with the TI editor/assembler cartridge. The disassembly can be output to the screen, printer, disk drive or any other peripheral. Optionally, relocatable labels may be output with the disassembly. The disassembler may be used to disassemble system ROM routines, as well as programs loaded from disk.The disassembler is a must for debugging and developing INS 9900 assembly language programs. The system requirements are: - 32K memory expansion, 1 or 2 disk drives, and the EDITOR/ASSEMBLER cartridge. The STARSOFT DISASSEMBLER is available only on disk and retails for \$19.95

### DISK FOR by Tarik Isani.

The DISK EDITOR is an assembly language program that allows the user to edit a disk or individual sectors rather than by filename. Individual bytes within any sector of a disk may be displayed and edited. Editing is through a full-screen editor, that displays the contents of a sector on the screen and allows editing in both hexadecimal, as well as, ASCII character formats. The DISK EDITOR may also be used to move data from one sector to another and to attempt to fix damaged disk directories. The system requirements are:- 32K memory expansion, 1 or 2 disk drives, and either the EXTENDED BASIC, MINI-MEMORY, or EDITOR/ASSEMBLER cartridge. DISK EDITOR is available only on disk and retails for \$19.95

#### UNPROTECTOR by Tarik Isani.

The UNPROTECTOR is an assembly language program that allows the user to "unprotect" protected extended basic programs. Programs are "protected" if an attempted list, edit or save command produces the "protection violation" error. UNPROTECTOR will "unprotect" these programs after they have been loaded into memory from tape or disk. After that, the "unprotected" program may be listed, edited, and saved to tape or disk. The UNPROTECTOR may be used to recover accidently protected programs, to backup purchased extended basic programs that are protected, and to transfer protected programs from tape to disk. The system requirements are:- 32K memory expansion, 1 disk drive, and the EXTENDED BASIC cartridge. UNPROTECTOR is available only on disk and retails for \$14.95

 $\omega$ 

#### TI 99/4A CONSOLE HARDWARE.

THUG

by Henry Clark. TI-TIMES Magazine No 6 1984) Being an inquisitive sort of person, I like to know how things work. So soon after acquiring a TI 99/4A I set about trying to discover what made the machine work. By a process of trial and error, I worked out the joystick and cassette port pin connections, but was rather daunted by the 44 connections to the expansion port. More in hope than in expectation I rang TI at Bedford. I was pleasantly surprised to find that there is a manual available called "TI 99/4A Console and Peripheral Expansion System, Technical Data" for UK8.97 including p&p. from TI, P.O. Box 50, Market Harborough, Leics. This manual gives a wealth of information about the internal operation of the console, the expansion system and design guidelines for using the peripheral expansion port. Having read through it a few times, I realised how little I knew about microprocessor techniques, despite having used and designed industrial electronic equipment for several years. I felt, however, that many TI\*MES readers would like to know a bit about their computers, so I fool- ishly volunteered to write something about the TI 99/4A hardware. So, here goes ...... THE CONSOLE ----------- Before we look at the insides of the console, here are the pin connections for the<br>external connections. Cassette Port --------------- Pin external connections. Cassette Port -------------- Pin Function I. CS1 Control +ve 2. CS1 Control -ve 3. Data out, screen 4. Audio gate (not used) 5. Data out 6. CS2 Control +ve 7. CS2 Control -ve 8. Data in 9. Data in, screen Joystick Port ------------- Pin Function. 1. Not connected. 2. Joyst 2 common.. 3. Up. 4. Fire. 5. Left. 6. Not connected. 7. Joyst 1 common. 8. Down. 9. Right. The joystick contacts are diode isolated to prevent interaction giving odd results. Remember, the Alpha Lock button must be up for the joystick to work correctly. The fire button is scanned using a call key command where it returns a value of 18 with key units 1 and 2 for joysticks 1 and 2 respect- ively. Video Port -- The manual shows a TMS9918A as the video display processor, whereas the European TI 99/4A uses a TMS9929A; this is virtually the same except for the colour video section which is suitable for the PAL modulator. The connections are believed to be as follows:- Pin Function 1. 12V +ve power 2. red-yellow 3. sound 4. yellow 5. blue-yellow 6. common Power<br>Supply Plug **All Accord 2. Supply Plug** ---- Pin Function 1. 16V AC 2. Common 3. 8V AC 4. Not connected Expansion Port - Pin Notaion I/O Description 1 +5V O 50mA max for speech synthesiser 2 SBE 0 Speech Block Enable 3 \*RESET 0 Master reset, low active. 4 \*EXTINT I External interrupt low active 5 AS 0 Address bit 5 6 A10 0 Address bit 10 7 A4 0 Address bit 4 8 All 0 Address bit 11 9 DBIN 0 Data Bus In, buffers & 9900 in input mode 10 A3 0 Address bit 3 11 Al2 0 Address bit 12 12 READY I External memory ready 13 \*LOAD I To 9900 Load pin 14 A8 0 Address bit 8 15 A13 0 Address bit 13 16 Al4 0 Address bit 14 17 A7 0 Address bit 7 18 A9 0 Address bit 9 19 A15 0 Address bit 15 (LSB), CRU

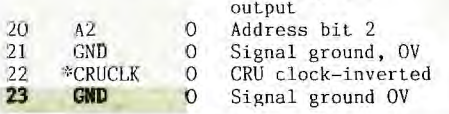

MICROKEY by Tarik Isani.

MICROKEY is an interrupt-driven assembly language program that runs concurrently with basic or extended basic, allowing the user to define 10 independent function keys. Commonly used commands, up to 28 characters each, may be assigned to the keys <CTRL>-0 through <CTRL>-9. When one of the function keys is . pressed, the corresponding command is displayed on the screen, followed by an automatic <ENTER>, just as if the command had been typed from the keyboard, followed by a depression of the <ENTER> key. For example, if the string "CALL CLEAR" had been assigned to function

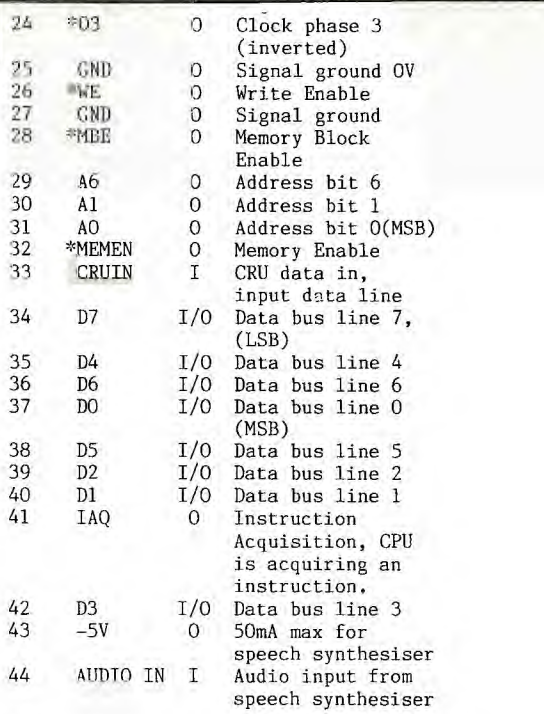

#### Notes

1. A function marked "\*" indicates that this is active in the low state, O. 2. I indicates an input to the console. 0 indicates an output. I/O indicates a bidirectional line. 3. Pins 1 and 43 are not intended for use by anything but the speech synthesiser. Overloading may blow up the console power supply. 4. Beware of connecting anything to the expansion port unless you are sure that it is designed to work with the TI 99/4A. Serious, ie. expensive damage could result, Peripheral Expansion Philosophy. The expansion port gives access to the 16 bit address bus, the 8 bit data bus, bus control, memory control, timing and control signals, and speech module signals. Any peripheral connected to the console must have a device service routine (DSR) ROM, in order to be recognised by the TI 99/4A. On start up, either software or hardware, the TI 99/4A interrogates the I/O port for the presence of peripherals. The DSR of any peripheral will respond giving information about the nature of the device and the relevant communications protocol. This system has the advantage that types of peripherals are not restricted by console hardware limitations. The disadvantage is that it makes it difficult for amateurs like me to make peripherals, as I cannot write the DSRs or program the ROMs which would contain them, without learning 9900 assembly language and getting access to a PROM programmer. In future issues I hope to describe more about the operation of the consoles 40 odd integrated circuits, plus, if possible, information about how to build your own low cost peripherals. Meanwhile, keep on supporting your TI 99/4A, it is a good little computer which deserves a better fate than TI felt forced to give it.

key 1, then whenever the user holds down the control key(<CTRL>), and presses "1", the assigned string is displayed on the screen and the screen clears. The definitions of the function keys may be displayed on the screen, loaded into memory and saved to disk. Any legal commands , or other strings, may be assigned to the function keys, thereby simplifying the basic programming process. The system requirements are:- 32R memory expansion, 1 or 2 disk drives, and either the EXTENDED BASIC, MINI-MEMORY, or EDITOR/ASSEMBLER cartridge. MICROKEY is available only on disk and retails for \$19.95

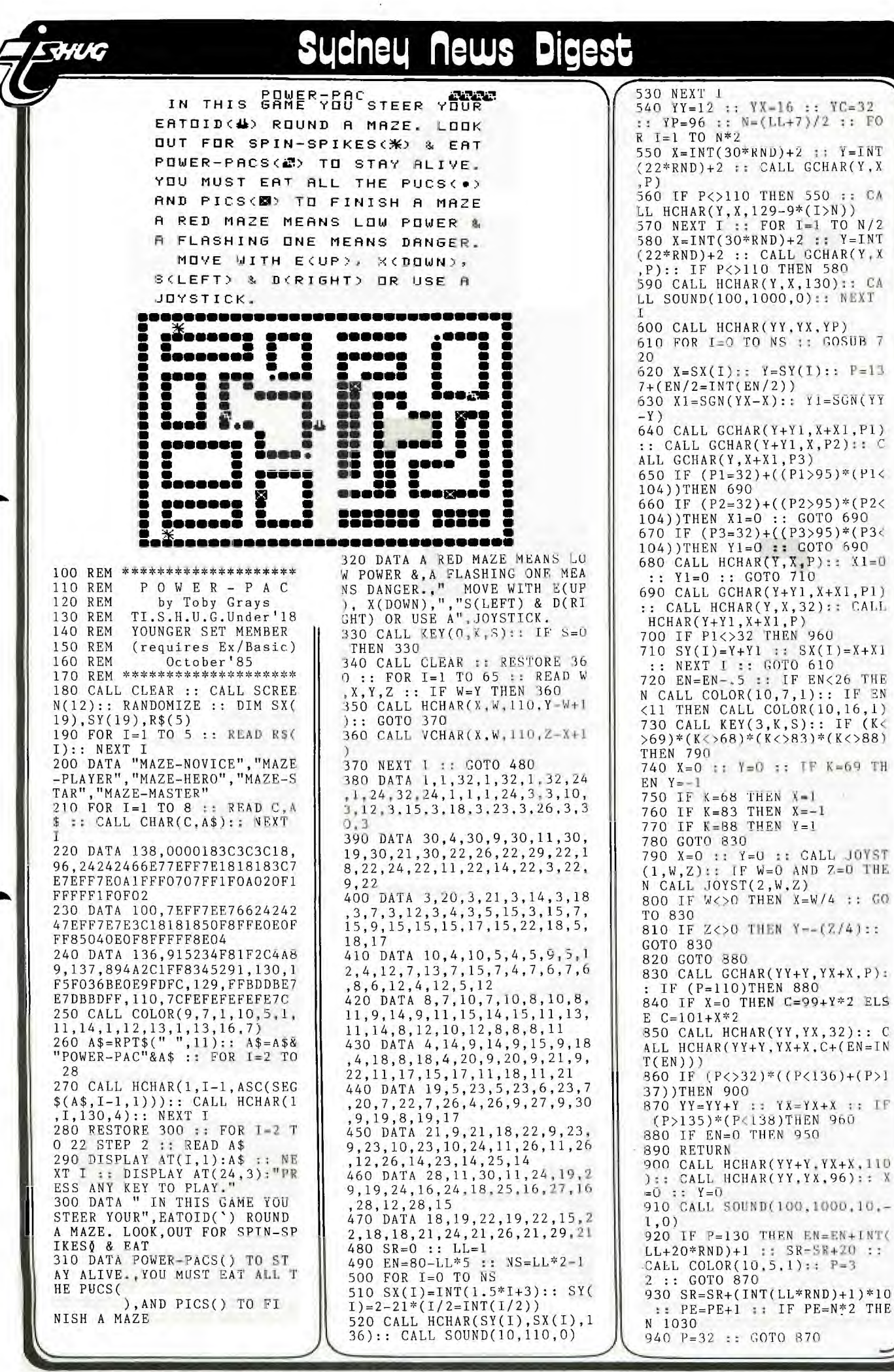

Newsletter of TI Sydney Users' Group

\*5

950 DISPLAY AT(12,8):"NG POW ER!!" :: FOR D=1 TO 200 :: N EXT D 960 FOR 1=1 TO 30 :: GALL SO UND(-100,-5,I):: NEXT I 970 CALL CLEAR :: PE=O :.: CA LL COLOR(10,5,1) 980 DISPLAY AT(3,3):"YOU SCO RED";SR;"POINTS.": t" YOU GOT UP TO LEVEL";LL 990 DISPLAY AT(8,8):"RATING:  $, 14-LEN(R$(LL/2))$ / 2);R\$(LL/2) 1000 IF LL=10 THEN DISPLAY A T(10,12):"SUPREME" 1010 FOR D=1 TO 200 :: NEXT D :: DISPLAY AT(24,1):"PRESS ANY KEY TO PLAY AGAIN." 1020 GOTO 330 1030 FOR 1=2 TO 16 :; CALL S OUND(-200,I\*60,0):: CALL COL  $OR(10,1,1,9,1-1,1):: NEXT 1$ 1040 SR=SR+INT(EN)\*10 tt IF  $LL=10$  THEN  $LL=9$ 1050 CALL COLOR(10,5,1,9,7,1 ):: LL=LL+1 PE=O :: CALL HCHAR(YY,YX,32):: FOR I=0 TO NS 1060 CALL HCHAR(SY(I),SX(I), 32)::  $S(X(I)=0$  ::  $SY(I)=0$  ::<br> $SC(I)=0$  :: NEXT 1 :: GOTO 49  $\cup$ 50 REM \*\*\*\*\*\*\*\*\*\*\*\*\*\*\*\*\*\*\*\* 51 REM \* BULL<br>52 REM \* REM \* 53 REM \* In Extended Basic\* 54 REM \* 55 REM \*\*\*\*\*\*\*\*\*\*\*\*\*\*\*\*\*\*\*\* 56 CALL CLEAR 100 CALL SCREEN(7) 110 DISPLAY AT(12,9):"BULL" 120 FOR I=1 TO 14 ;; CALL CA  $\texttt{LOR}(1,2,7):: \ \texttt{NEXT} \ \texttt{I}$ 130 CALL CLEAR 140 FOR C=33 TO 1411 150 READ C\$ 160 CALL CHAR(C,C\$) 170 NEXT C 180 DATA FFFFFFFFFFFFFFFFF,,0 001070F1F3F7F7F,40C080000000 808,00000000003C4582,0000030 4081020E,7FC 190 DATA CO303F080402,000087 68101008,0000806C12473804,00 04060703030307,000000008000E OF, EOFFFFFFFFFFFFFF 200 DATA 0102FFFEFFFFFAFC,05 489020008,0000030301110E,008 080000CF3,070F3F2F271D0602,F OFCFFFFFFFF1F0D 210 DATA 0000FFFFFFFFFFFF,OF 1FFFFFFFFFFFFF,FCFCFCFCFCFCF<br>CFC,7F7F7F3F1F1F2F2,FFFFFFFFF FCFOC,FCF9FAOD 220 DATA 7080384488102021,03 00010204040402,438C304040818 282,0E166EBF7E,FFFFFFFF0F030 1,F8F0F0E0C08 230 DATA 0000000106040E0F,20 204183071F7FFF,008000808CFFF FFF,0000806A7FFFFFFF,2224455 EFFFEFFFE 240 DATA 01FD03798503010D,84 842424241C0101,0008304080902 OC,0080707C3E3E1F1F,0000101C 3E3FFFFF

**THUG** 

 $e$ 

250 DATA 38300E81406,0000008 0CO20100C,1F1F3F3F7F7F797,FF FFFFFFFFFCFAFD,FEFFFCFCF8588 10B,749C2008A8F8FCFC 260 DATA 804040402020401008, 1F0F0F0F070707E7,070301,FFFF FF7F,F4E9CB830F070707,17FFFF **FQFDFCFEFE** 270 DATA OF000818FCFCFCFC,F8 C8070060906,38D890187C94E407 ,FFFFEFFEF090909,FFFFFF7F3F1 F272,FFFFFFFFFFFCF8 280 DATA 0303030301010101,7F 7F7DF8EOFFFFFF,0707030101010 303,FFFFFFCFCFCEFCF1,9090A0A 06040009,202020202020202 290 DATA FEFCF8F0E0C0C081,10 10202040439418,204040808,7F7 F3F3F3F1F1F0F,FCF8F0E0E0E6FF FF,00001F205F84C7E 300 DATA 0404848480C0F3FF,00 0000000O20101,12020202040408 08,0F0F0707070737C7,FFFFFFB3 8080FOFF,E0E0C08000003FFF 310 DATA 7F7F7F3E1C0080F,808 000181C1E3F7E,10102020408080 38,FFFF3F3F3F3F1F1F,FEFEFEFC FOF2F1F,OFOF,FF7F,FFF8 320 DATA FOE,078040201805038 1,00E040808,4222120A06020101 ,86463A01,8000000003050505,0 00003FC,408 330 DATA 080808101010202,080 8040404040404,00000080402010 1,000007080A0A04,03334280081 0204, 0E708001020C106 340 DATA 800040201010102,800 10200808080C,A0100F,00010638 C, 8080407807,404080808080808 ,808080808E513E2 350 DATA 000007182020404,00C 0201000000001 360 PRINT TAB(6); "#\$ %&'()\* +," 370 PRINT TAB(6);"!-../ 0123 456" 380 PRINT TAB(6); '789: ;  $\leq$  = >1?" 390 PRINT TAB(5);"@ABCDE FG HIJK" 400 PRINT TAB(5);"L!!MNOP 0!!5," 410 PRINT TAB(6);"RSTU!VWX#Y  $Z[S"$ 420 PRINT TAB(8);"\!]6 ^\_'a" 430 PRINT TAB(9);"!!6 \bcd" 440 PRINT TAB(9);"e!fghij" 440 PRINT TAB(9); "k!lmnop" 460 PRINT TAB(10);"q!!!r" 470 PRINT TAB(10);"s tuv" 480 FOR 1=1 TO 5 :: PRINT :: **NEXT** 490 CALL SOUND(-2500.-7,21) 500 FOR I=1 TO 25 510 READ X,Y,C 520 CALL HCHAR(X,Y,C) 530 NEXT <sup>I</sup> 540 DATA 18,17,119,18,18,120 19,17,121,20,18,122,19,18,1 23,20,19,124,20,20,125,19,20 ,126 550 DATA 18,20,127,17,20,128 ,17,19,129,18,11,130,18,10,1 31,19,11.132.20,11,125,20.10 ,134 560 DATA 19,10,133,20,9,135, 20,8,136,19,8,137,18,8,138,1 7,8.139.17.9.39,17,10,140,1, 1,32 570 RESTORE 540 580 FOR I=1 TO 25 590 READ X,Y,C 600 CALL HCHAR(X,Y,32) 610 NEXT I 620 RESTORE 54 ❑ 630 GOTO 490

100 REM \*\*\*\*\*\*\*\*\*\*\*\*\*\*\*\*\*\*\*\*\*\*\*\*\* 120 REM \*TRIFECTA\* 130 REM \* \* 140 REM \* TE#2 & Speech Syn\*<br>150 REM \* required. \* 150 REM \* required. \* 160 REM \* -TI.S.H.U.G- \*<br>170 REM \* 0ctober'85 \* 0ctober'85 180 REM \*\*\*\*\*\*\*\*\*\*\*\*\*\*\*\*\*\*\*\* 190 CALL CLEAR 200 OPEN #1:"SPEECH",OUTPUT 210 PRINT #1:"\_HELLO, PUNTER MAY I ASSIST YOU IN EVALUAT ING A "TRY FECTA. " 220 OPTION BASE 1 230 DIM M\$(10,5),M(10,18),V( 18),RD(18)<br>240 INPUT "RACE MEETING <mark>&</mark> DA TE?":RCN\$ 250 PRINT 260 INPUT "RACE NO.";NO 270 R=R+1 280 RD(R)=NO 290 PRINT 300 INPUT "NO. OF ENTRIES IN<br>FIELD?":NE 310 FOR ENT=1 TO NE 320 COUNT=COUNT+1 330 IF COUNT>4 THEN 376 340 PRINT "NAME OF NO."; COUN T;"FAV-" 350 INPUT NN\$ 360 M\$(NO,ENT)=NN\$ 370 PRINT "ODDS ON ENTRY";EN T;"-" 380 INPUT "V1,V2-":V1,V2 390 ODDS=V1/V2 400 M(NO,ENT)=1/0DDS 410 V(NO)=V(NO)+M(NO,ENT) 420 NEXT ENT 430 COUNT=0<br>440 PRINT "NEW RACE Y OR N" 450 CALL KEY(O,K,S) 460 IF S=0 THEN 450 470 IF K=89 THEN 1110 480 IF K<>78 THEN 450 490 PRINT "DO YOU WISH TO RD IT Y OR N" 500 CALL KEY(O,K,S) 510 IF S=0 THEN 500 520 IF K=89 THEN 1160 530 IF K<>78 THEN 500 540 CALL CLEAR 550 PRINT RCN\$ 560 PRINT 570 PRINT #1:"EVALUATING RES ULTS FOR";RCN\$ 580 FOR EVAL=1 TO R 590 NO=RD(EVAL) 600 TU1=M(N0,1)\*1/V(NO) 610 TU2=M(N0,2)\*1/(V(NO)-M(N 0,1)) 620 TU3=M(N0,3)\*1/(V(NO)-M(N 0,1)-M(N0,2)) 630 TU4=M(N0,4)\*1/(V(NO)-M(N 0,1)-M(N0,2)-M(N0,3)) 640 PRINT " 650 PRINT "RACE NUMBER";NO 660 PRINT #1:"RACE NUMBER";N  $\Omega$ 670 IF (V(NO)>1.3)+(V(NO)<.8 0)THEN 790 680 IF (TU1<.25)+(TU2<.25)+( TU3<.25)THEN 840 690 REM SBR COMPARES ODDS 700 IF (M(N0,3)-M(N0,4))/M(N O,4)<.2 THEN 1070 O,4)<.2 THEN 1070<br>710 TF ((M(NO,1)-M(NO,2))/M(<br>NO,2)>.5)\*((M(NO,2)-M(NO,3)) 730 GOTO 1040 /M(NO,3)>.5)THEN 910<br>720 IF (M(NO,3)-M(NO,4))/M(N O,4)<.50 THEN 950 ELSE 1000 740 NEXT EVAL

—

1320 CALL CLEAR

750 INPUT "ENTER 1 TO REPEAT":<br>,2 TO ADD, OR 3 TO EDIT!": ADR 760 IF (ADR<>1)\*(ADR<>2)\*(AD  $R$  <>3) THEN 750 770 ON ADR GOTO 540,1280,116 0 **780 STOP** 790 PRINT ".8<TOT ODDS>1.3 ". 800 PRINT "TOT ODDS="; V(NO) 810 PRINT #1: "WARNING TOTAL<br>ODDS OUT OF "RANGE, RACE MA<br>Y BE INVALID, FVALUATING He TINVALID. EVALUATING US **TNG** 820 PRINT 830 GOTO 680 830 GOTO 680<br>840 PRINT "TRUE ODDS>,25"<br>850 PRINT "TO1=";TU1<br>860 PRINT "TO2=";TU2 870 PRINT "TO3="; TU3 880 PRINT #1:"NO VALUE IN TH<br>IS RACE. TRUE ODDS ON FAVORI<br>TES \_TO ^SMALL" TES TO 'S 900 GOTO 740 910 PRINT "FAVOURITES UNBOXE  $D_{\mu}$ 920 PRINT 930 PRINT #1:M\$(NO,1),: : :M<br>\$(NO,2),: : :M\$(NO,3),: : "UN<br>BOCKST, THIS IS A GOOD VALUE  $RACE$ <sup>\*\*</sup> 940 GOTO 740 950 PRINT "FAVOURITES BOXED 4TH FAV 1S THE DANGER" 960 PRINT 970 PRINT #1:M\$(NO,1),: : : M<br>\$(NO,2),: : : M\$(NO,3): : : ; "<br>BOCKST. ",: : M\$(NO,4),"IS TH<br>E DANGER" 980 PRINT #1: "CHECK ODDS "BE FORE PLACING BET" 990 GOTO 740 1000 PRINT "FAVOURITES BOXED 1010 PRINT 1020 PRINT #1:M\$(NO,1),: : :  $M$(NO, 2), : : M$(NO, 3): : :$ "BOCKST. 1030 GOTO 740 1040 PRINT "NO VALUE AT THIS TIME" 1050 PRINT #1: "NO \_VALUE AT<br>\_THIS ^TIME" T060 GOTO 740<br>1070 PRINT "4TH FAV T00 CLOS E TO 3RD" 1080 PRINT #1:"NO VALUE";: : M\$(NO, 4); "TO CLOSE \_TOO";: :  $M$ (NO, 3)$ 1090 PRINT<br>1100 GOTO 740 1110 REM SBR FOR NEW RACE 1120 CALL CLEAR 1130 PRINT RCN\$ 1140 GOTO 260 1150 STOP 1160 REM EDIT SBR 1170 CALL CLEAR<br>1180 PRINT RCN\$ 1190 PRINT 1200 INPUT "RACE NO. TO EDIT  $"$ : EDT 1210  $V(EDT)=0$ 1220 CALL CLEAR<br>1230 PRINT "RACE NO."; EDT 1240 NO=EDT 1250 GOTO 300 1260 STOP 1270 REM SBR FOR ADDING A RA  $CF$ 1280 FOR TEST=1 TO 20 1290 IF RD(TEST)=0 THEN 1310 1300 NEXT TEST 1310 LET R=TEST-1

**LANC** 

1330 PRINT RCN\$ 1340 GOTO 250 1350 STOP 100 CALL CLEAR :: CALL SCREE N(4):: CALL CHAR(128, "FF8181<br>81818181FF", 129, RPT\$("F", 16)  $):$ : CALL COLOR(13,2,16) 110 FOR R=9 TO 15 :: CALL HC<br>HAR(R,11,128,9):: NEXT R 120 X=1 :: FOR R=9 TO 15 DISPLAY AT(R,7)SIZE(2):STR\$(  $X):: X=X*2 :: NEXT R :: FOR$ C=9 TO 17 :: DISPLAY  $AT(8,C)$  $SIZE(1):STR$(C-8):: NEXT C$ 130 DISPLAY AT(2,9): "TIGERCU<br>B'S" :: DISPLAY AT(4.1). "CEM :: DISPLAY AT(4,1): "GEM INI CHARACTER DOWNLOADER" !p rogrammed by Jim Peterson fo<br>r the Public Domain 140 DISPLAY AT(17,1):" Move Cursor with  $W, E, R, S, D,$ ":" $Z, X$ <br>and C keys. Toggle on":"and<br>off with Q key. Press":"Ent<br>er when finished.": : "<sup>n</sup>Pres s any key"<br>150 CALL KEY(0,K,ST):: IF ST  $=$ O THEN 150 $\cdot$ :: CALL HCHAR(17 1,32,224) 160 R=9 :: C=11 :: CH=128<br>170 CALL HCHAR(R,C,32):: CAL L HCHAR(R,C,CH):: FOR D=1 TO<br>10 :: NEXT D :: CALL KEY(3,<br>8, ST):: IF ST=0 THEN 170<br>180 ON POS("QWERDCXZS"&CHR\$( T<sub>0</sub> 13), CHR\$(K), 1)+1 GOTO 170, 31 0, 230, 220, 210, 200, 190, 260, 25 0,240,330  $190 R = R + 1$ 200 C=C+1 :: GOTO 270  $210 C = -1$ 220 R=R-1 :: GOTO 270  $230 R = R - 1$ 240 C=C-1 :: GOTO 270  $250 C=C-1$  $260 R = R + 1$ 270 R=R- $(R<9)+(R>15):C=C-($  $C(11)+(C>19)$ : IF CH=128 THE N 300 :: CALL GCHAR(R, C-1, GX ):: CALL GCHAR(R,  $C+1$ ,  $GZ$ )::  $T$  $(GX \leq 129) * (GZ \leq 129)$ THEN 30  $\Omega$ 280 DISPLAY AT(22,1):"You ca n't have two in a row": "hori<br>zontally!" :: FOR D=1 TO 50  $\frac{1}{2}$ ; NEXT D 1: DISPLAY AT(22,1)  $290$  CH=CH-1 300 CALL HCHAR(R, C, CH):: GOT  $0,170$ 310 CH-CH+1+(CH=129)\*2 :: IF CH=128 THEN 320 :: CALL GCH<br>AR(R,C-1,GX):: CALL GCHAR(R, C+1, GZ):: IF (GX<>129)\*(GZ<>129)THEN 320 ELSE 280 320 CALL HCHAR(R, C, CH):: GOT 0 170 330 FOR C=11 TO 19 :: X=1 ::<br>FOR R=9 TO 15 :: CALL GCHAR  $(R, C, G)$ 340 IF  $G=129$  THEN  $A=A+X$ 350  $X=X*2$  :: NEXT R<br>360 FOR J=1 TO LEN(STR\$(A)): : CALL VCHAR(15+J, C, ASC(SEC\$<br>(STR\$(A), J, 1))):: NEXT J ::  $M$=M$&CHR$(A):: A=0$  ::  $NEXT$ C:: A=0<br>370 DISPLAY AT(20,1):"Print?<br>Y/N Y" :: ACCEPT AT(20,12)V<br>ALIDATE("YN")SIZE(-1):0\$ :: IF  $Q$="N"$  THEN 470 380 IF F=1 THEN 390 :: F=1 :<br>: DISPLAY AT(20,1): "Printer :: ACCEPT AT(20.15): P name? \$ :: OPEN #1:P\$

390 DISPLAY AT(20,1):"ASCII<br>to redefine?" :: ACCEPT AT(2 0,20) VALIDATE (DIGIT) SIZE(3): ,CH 400 DISPLAY AT(20,1):"Descen<br>der (0 or 1)? 0" :: ACCEPT A<br>T(20,21)VALIDATE("01")SIZE(- $1):D$ :: D=VAL(D$)$ 410 M\$=CHR\$(27)&CHR\$(42)&CHR  $$(1)$ &CHR\$(CH)&CHR\$(D)&M\$ 420 PRINT #1:M\$ :: PRINT #1: CHR\$(27);CHR\$(36);CHR\$(1);<br>430 PRINT #1:RPT\$(CHR\$(CH)  $2)$ :: PRINT #1:CHR\$(14); RPT\$(  $CHR$(CH), 36)$ 440 DISPLAY AT(20,1):"Save  $Y/N$ )?  $Y''$ :: ACCEPT AT(20,13) VALIDATE("YN")SIZE(-1):Q\$ :: IF Q\$="N" THEN 470<br>450 IF F3=1 THEN 460 :: F3=1 :: DISPLAY AT(20,1):"Filena me? DSK" :: ACCEPT AT(20,14)<br>:F\$ :: OPEN #2:"DSK"&F\$ : 55 PEINT #2: BSR & F3<br>470 M\$="" :: DISPLAY AT(20,1)<br>270 M\$="" :: DISPLAY AT(20,1)<br>271 Marcher (Y/N)? Y" :: ACCE<br>PT AT(20,16)VALIDATE("YN")SI  $ZE(-1):Q$ :: IF Q$ = "Y" THEN$ 100 480 CLOSE #1 :: CLOSE #1 :: END 100 REM \*\* FAS-CINATION \*\* 110 REM \*\*\*\*\*\*\*\*\*\*\*\*\*\*\*\*\* 120 REM **BY** 130 REM JAN BARNIER ROZENSTRAAT 36<br>8471 KM WOLVECA 140 REM 150 REM 160 REM THE NETHERLANDS 170 REM \*\*\*\*\*\*\*\*\*\*\*\*\*\*\*\*\*\*\* 180 REM Runs in TI & XBasic 190 REM \*\*\*\*\*\*\*\*\*\*\*\*\*\*\*\*\*\* 200 RANDOMIZE 210 CALL SCREEN(2) 220 CALL HCHAR(1,1,31,768)<br>230 FOR K=1 TO 12 240 READ F\$ 250 CALL COLOR(K, INT(RND\*14+  $3), 2)$ 260 FOR R=K TO 25-K 270 CALL CHAR(33+(K-1)\*8, F\$) 280 CALL HCHAR(R, 4+K, 33+(K-1  $)*8,24-X)$ 290 NEXT R  $300 X = X + 2$ 310 NEXT K 320 RESTORE 330 FOR X=1 TO 12 340 FOR K=4 TO 16 350  $J=INT(RND*14)+3$ 360 IF J=B THEN 350 370 FOR S=12 TO 1 STEP -1 380 CALL COLOR(S, INT(RND\*14)  $+3, J)$ 390 NEXT S 400 B=INT(RND\*14)+3 410 IF B=J THEN 400 420 FOR S=1 TO 12 430 CALL COLOR(S, 1, 2) 440 NEXT S 450 CALL CHAR(K\*8+1, F\$) 460 NEXT K 470 READ  $F<sub>s</sub>$ 480 NEXT X 490 GOTO 320 500 DATA 24247E7E7E7E2424 510 DATA 000000FFFF 520 DATA 1818181818181818 530 DATA 00003C3C3C3C 540 DATA 18183C24243C1818 550 DATA 0102040810204080 560 DATA 183C7EFFFF7E3C18 570 DATA 007E7E7E7E7E7E 580 DATA 8142241818244281 590 DATA 995A3CFFFF3C5A99 600 DATA FF818181818181FF 610 DATA 18183C3C7E7EFFFF

春7

**THUG** 

**Sydney News Digest** 

\*\*\*\*\*\*\*\*\*\*\*\*\*\*  $100.$ \*BRIGHT EYES\*  $110$  $120$ л 130 ! TISHUG LIBRARY 110 **EXTENDED BASIC<br>1 FROM WATERSHIP DOWN** 140  $\mathbf{1}$ 150 160 ! BY MIKE BATT 170 ! CONVERTED BY R DUNLOP 180 CALL CLEAR<br>190 AF0=779 :: A0=825 :: AS0<br>,BF0=875 :: C0=982 :: CS0,DF<br>0=1040 :: D0=1102 :: DS0,EF0  $-1168$  :: E0=1237 :: F0=1311 FSO.GFO=1389 200 CALL CLEAR :: A1=110 ::<br>AS1, BF1=117 :: B1=123 :: C1= 131 :: CS1, DF1=139 :: D1=147<br>:: DS1, EF1=156 :: E1=165 :: F1=175 :: FS1, GF1=185 :: G1  $=196$ =190<br>
210 A2=220 :: AS2, BF2=233 ::<br>
B2=247 :: C2=262 :: CS2, DF2<br>
=277 :: D2=294 :: DS2, EF2=31<br>
1 :: E2=330 :: F2=349 :: FS2 GF2=370 :: G2=392 220 A3=440 :: AS3, BF3=466 :: 23-494 :: 03-523 :: 033, pF3<br>-554 :: 03-587 :: 033, pF3<br>2 :: 03-659 :: F3-698 :: FS3 GF3=740 :: G3=784 230 A4=880 :: AS4, BF4=932 ::<br>B4=988 :: C4=1047 :: CS4, DF 4=1109 :: D4=1175 :: DS4, EF4  $=1245$  :: E4=1319 :: F4=1397 :: FS4, GF4=1480 :: G4=1568 240 60-1471 :: 680, AF1-1559<br>:: 681, AF2-208 :: 682, AF3-41 :: GS3, AF4=831 :: GS4, AF5=  $1661 :: R=40000$ 250 C=450 :: M=C\*2 :: DC=C\*1<br>.5 :: Q=C\*0.5 :: COUNT=0 :: FL=0 :: CALL MAGNIFY(4):: CA LL PICTURE :: GOTO 360 260 CALL SOUND(T, S1, V1) :: RE TURN 11 NOTE 270 CALL SOUND(T, S2, V2):: RE TURN 11 NOTE(S2) 280 CALL SOUND(T, S3, V3):: RE TURN 11 NOTE(S3) 290 CALL SOUND(T, S1, V1, S2, V2 ):: RETURN 12 NOTES(S1,S2) 300 CALL SOUND(T, S1, V1, S3, V3): RETURN 12 NOTES(S1, S3) 310 CALL SOUND(T, S2, V2, S3, V3 ):: RETURN 12 NOTES(S2,S3) 320 CALL SOUND(T, S1, V1, S2<br>, S3, V3):: RETURN 13 NOTES S2, V2 330 CALL SOUND(T, S1, V1, S2, V2<br>.S3, 30, -4, V3):: RETURN !BASS +2 NOTES 340 CALL SOUND(T, S3, 30, S3, 30 S3,30,-4,V3):: RETURN !BASS 350 CALL SOUND(T, S1, V1, S3, 30 , S3, 30, -4, V3): : RETURN !BASS  $+1$ NOTE 360 V1=10 :: V2=10 :: V3=6 : : T=0 :: S3=G0 :: GOSUB 340<br>:: S1=D2 :: GOSUB 350 :: S1= G2 :: GOSUB 350 :: S1=D2 :: GOSUB 350 :: S1=B3 :: GOSUB 350 370 S1=C2 :: COSUB 350 :: S1<br>-D2 :: GOSUB 350 :: S1=G2 ::<br>.COSUB 350 :: GOSUB 680 :: V  $1-0$  ::  $V2-6$  ::  $V3-6$ <br>380 FOR COUNT=1 TO 2 ::  $V1=1$ T: T=0 :: S1=B3 :: S3=G0 ::<br>
GOSUB 350 :: S1=D3 :: S2=B3<br>
:: T=C :: GOSUB 330 :: T=0<br>
:: GOSUB 350 :: T=C :: GOSUB 330 390 S1=B3 :: T=Q :: GOSUB 35 0 :: S1=D3 :: GOSUB 350 :: T<br>=M :: S1=E3 :: S2=C1 :: GOSU<br>B 290 :: S1=D3 :: S2=C0 :: G OSUB 350

\*8

400 S3=G0 :: T=2\*M :: GOSUB 340 410 S1=G2 :: S2=B2 :: S3=E0 :: T=C :: GOSUB 330 :: T=Q : 420 S1=B3 :: T=Q :: GOSUB 26<br>0 :: T=M :: S1=C3 :: S2=C1 : GOSUB 290 :: S1=B3 :: S3=G<br>:: GOSUB 350 :: T=1.5\*M :: Ũ. GOSUB 340 :: S3=G1 :: T=C : GOSUB<sub>280</sub> 430 10P-<br>440 T=Q :: SI=A3 :: S2=FS2 : S3-D1 :: GOSUB 320 :: GOSU B 320 1: GOSUB 320 :: GOSUB<br>320 :: S3=Cl :: GOSUB 320 ::<br>51=B3 :: GOSUB 320 450 S1=C3 :: S2=A3 :: T=C :: GOSUB 320 :: S1=D3 :: S2=G2 :: \$3=60 :: 608UB 330 :: 52<br>=B3 :: 53=A1 :: 608UB 330 :: 52<br>T=M+DC :: 51=G2 :: 52=C1 ::<br>608UB 290 460 T=Q :: S1=E2 :: S2=C1 ::<br>GOSUB 290 :: S1=C3 :: S2=E2 :: S3=Al :: GOSUB 320 :: T= :: GOSUB 320 :: T=Q :: GOS UB 320  $470 S1 = F52$ :: S3=DO :: T=M\*2 :: GOSUB 350 :: S3=D1 :: T= M+Q :: GOSUB 280 :: S1=G2 ::<br>S2=E2 :: T=C :: GOSUB 320 480 T=Q :: S1-A3 :: S2=FS2 : GOSUB 320 :: T=C :: S1=B3 :: S2=G2 :: S3=G0 :: GOSUB 3<br>30 :: T=Q :: S1=D3 :: GOSUB<br>350 :: T=C :: S2=B3 :: GOSUB 350 330 490 T=Q :: S1=B3 :: GOSUB 35  $0 : : T = C : : S1 = D3 : : S2 = B3 :$ : GOSUB 330 :: T=M :: S1=E3 :: SZ=Cl :: GOSUB 290 :: S1= D3 :: S3=GO :: GOSUB 350 500 T=M+C+Q :: GOSUB 340 :: Sl=G2 :: T=Q :: GOSUB 350  $77$ T=M :: S3=E0 :: GOSUB 350 :  $T = Q$ :: S1=B3 :: S2=B2 :: G OSUB 330 510 T=C :: S1=G2 :: GOSUB 33  $0 : : T = Q : : S1 = B3 : : S2 = G2 :$ : GOSUB 330 :: T=M :: S1=C3 :: S2=C1 :: GOSUB 290 :: S1= :: S3=G0 :: GOSUB 350 昌宝 520 T=M+C+Q :: GOSUB 340 ::<br>T=Q :: S1=G2 :: GOSUB 350 :: S1=A3 :: S2=FS2 :: S3=D1 ::<br>GOSUB 320 :: GOSUB 320 :: G 0SUB 320 :: T=C :: GOSUB 320<br>530 T=Q :: S3=C1 :: GOSUB 32 0 :: S1=B3 :: GOSUB 320 :: T  $=$  C :: S1=C3 :: S2=A3 :: GOSU B 320 :: S1=D3 :: S2=G2 :: S 3=GO :: GOSUB 330 540 S2=B3 :: S3=A1 :: GOSUB  $\begin{array}{cccccc} 320 & :1 & T=M+DC & :: & S1-G2 & :: & S2 \\ =C1 & :: & GOSUB & 290 & :: & T=Q & :: & G \\ OSUB & 290 & :: & S1=C3 & :: & S2-E2 & : \end{array}$ GOSUB 320 550 T=C :: GOSUB 320 :: T=Q<br>:: GOSUB 320 :: T=2\*M :: S1=<br>B3 :: S2=DS1 :: GOSUB 290 ::  $T=M : : S1=ASS : : S2=CS1 ::$ GOSUB 290 560 S1=B3 :: S2=D1 :: GOSUB 290 :: T=Q :: S1=C3 :: S2=FS<br>2 :: S3=D0 :: GOSUB 330 :: T<br>=C :: GOSUB 330 :: S1=FS2 ::  $T-Q$  ::  $GOSUB$  350 370 T=M\*2 :: S1=G2 :: S3=G0<br>
:: GOSUB 350 :: T=M :: S3=G0<br>
:: GOSUB 340 :: T=0 :: S1=B<br>
:: GOSUB 340 :: T=0 :: S1=B 3 11 S2=G2 11 GOSUB 330

580 S1-D3 :: T-C :: GOSUB 33 :: T=2\*M+Q :: S3=B1 :: GOS  $\Omega$ 300 :: T=DC :: S1=G2 :: S IIB. 2=C1 :: GOSUB 290 :: S1=C3 : : S2=G2 :: S3=C1 :: GOSUB 32 590 T=Q :: S1=B3 :: S2=E2 GOSUB 320 :: S1=A3 :: GOSUB 320 :: S1=B3 :: S2=FS2 :: S 3=D1 :: GOSUB 320 :: S1=A3 :  $T=2*M+DC$  :: GOSUB 320 600 S1=B3 :: S2=FS2 :: S3=D0 :: T=Q :: GOSUB 330 :: S1=D<br>:: T=C :: GOSUB 330 :: T=2 \*M+Q :: S3=GO :: GOSUB 350 :<br>: S1=G2 :: S2=E2 :: S3=Cl ::  $T = Q$ 610 GOSUB 320 :: GOSUB 320 : : GOSUB 320 :: T=DC :: S1=C3 :: S2=G2 :: GOSUB 320 :: T=  $\overline{0}$ :: S1=B3 :: GOSUB 300 :: S  $1 = A3 : : T = 2^*M + Q : : S3 = A1 : :$ GOSUB 300 620 T=2\*M :: GOSUB 280 ::  $T =$ 0 :: S1-B3 :: S2-FS2 :: S3-D ·<br>S0 :: GOSUB 330 :: GOSUB 330<br>:: GOSUB 330 :: T-DC :: S3-EO :: GOSUB 330 630 T=Q :: S1=G2 :: GOSUB 35<br>0 :: S1=D3 :: S2=A3 :: S3=FS  $0 : : T = DC$ :: GOSUB 330 :: T= Q :: GOSUB 330 :: T=DC :: GO SUB 330 640 S1=G2 :: S2=D2 :: S3=G0 :: GOSUB 330 :: T=Q :: S1=C3<br>:: S2=G2 :: S3=C0 :: GOSUB 330 :: GOSUB 330 :: GOSUB 33 650 T=DC :: S1=D3 :: S2=E2 : : S3=C1 :: GOSUB 320 :: S1=E<br>3 :: T=C :: S2=G2 :: GOSUB 3 20 :: T=DC :: S1=A3 :: S2=E2 :: S3=A1 :: GOSUB 320 660 IF COUNT<>1 THEN 790 670 T-Q :: S1-C3 :: S2-FS2 :<br>: S3=D0 :: GOSUB 330 :: T=C :: S1=B3 :: GOSUB 330 :: T=M \*2+0 :: S1=G2 :: S3=G0 :: GO SUB 350 680 V1=10 :: V2=10 :: V3=6 : : T=0 :: S1=D3 :: S2=B3 :: G<br>OSUB 330 :: S2=G2 :: GOSUB 3 30 :: S2=D2 :: GOSUB 330 ::<br>S2=G2 :: GOSUB 330 690 S2=B3 :: GOSUB 330 :: S1<br>=E3 :: GOSUB 330 :: S1=FS3 :  $-E3$ : GOSUB 330 :: S1=G3 :: GOSU<br>B 330 :: T=C :: S1=A4 :: S3= EO :: GOSUB 330 700 T=Q :: S1=G3 :: GOSUB 33<br>0 :: T=C :: S1=B3 :: S2=G2 :<br>: GOSUB 330 :: S2=E2 :: T=Q  $11.6080B$  330 ::  $S1 = G2$  ::  $GOS$ <br>
UB 330 ::  $S1 = E2$  ::  $GOSUB$  330<br>
710  $S2 = G2$  ::  $GOSUB$  330 ::  $S2$ <br>
= $E2$  ::  $GOSUB$  330 ::  $S2 = E2$  ::<br>  $GOSUB$  330 ::  $S2 = E2$  :: GOSUB 330 :: S2=E2 :: GOSUB<br>330 :: S1=G2 :: S2=E2 :: GO SUB 330 :: S1=A3 :: GOSUB 33 720 S1=G2 :: GOSUB 330 :: S1 -43 :: GOSUB 330 :: S1=G2 ::<br>=43 :: GOSUB 330 :: S1=G2 ::<br>S2=R :: S3=C1 :: GOSUB 320<br>:: S2=C2 :: GOSUB 320 :: S2=  $E2$ :: GOSUB 320 730 S2=C2 :: GOSUB 320 :: S2 =E2 :: GOSUB 320 :: S2=C2 ::<br>GOSUB 320 :: S2=G1 :: GOSUB 320 :: S1=C2 :: GOSUB 320 : S2=E2 :: GOSUB 320<br>0 S2=C2 :: GOSUB 320 :: S2 740 S2=C2 =E2 :: GOSUB 320 :: S2=C2 :: 300 1 320 :: 32-E2 :: 60 10<br>320 :: 31-A3 :: 60 10 320 :<br>: 31-62 :: 60 10 320 :

=0 :: V2=6 :: V3=6 :: IF COU NT=0 THEN RETURN 760 !@P+ 770 NEXT COUNT<br>780 !@P- $1@P-$ 790 T=Q :: S1=C3 :: S2=FS2 : : S3=DO :: GOSUB 330 :: T-C :: S1=83 :: GOSUB 330 :: T=M :: 81=02 :: 83=00 :: GO SUB 350 800 !@P+ 810 IF FL=1 THEN 850 820 FL=1 830 !@P-840 T=M :: GOSUB 340 :: T=Q :: S1=B3 :: S2=G2 :: COSUB 3 30 :: GOTO 580 850 !CODA 860 T=C :: GOSUB 340 :: T=Q •• V1=8•: V2=10 :• V3=7 •• S1=82 :; GOSUB 350:: S1=D2 :: GOSUB 350 :: S1=82 :: GOS UB 350 :: S1=D2 :: GOSUB 350 870 S1=G1 :: GOSUB 350 :: Si =B2 :: GOSUB 350 :: T=C :: G OSUB 340 :: T=Q\*1.1 :: COSUB 350 :: T=T\*1.1 :: S1=D2 :: GOSUB 350 880 T=T\*1.1 :: S1=G1 :1 GOSU B 350 :: T=T\*1.1 :: Sl=B2 :: GOSUB 350 :: T=T\*1.1 :; 81= D2 :: GOSUB 350 :: T=T\*1.1 : : S1=G2 :: GOSUB 350<br>890 V1=4 :: V2=4 :: V3=4 ::  $T=2*M$  ::  $S1=B3$  ::  $S2=D2$  :: S 3=G0 :: GOSUB 330 900 !@P+ 910 FOR DEL=1 TO 1500 :; REX T DEL 920 CALL CLEAR :: CALL **DELSP**  RITE(ALL) 930 END 940 SUB PICTURE 950 CALL SCREEN(7):: DISPLAY AT(2,10):"BRIGHT EYES" :: D ISPLAY AT(21,13):"FROM" :: D ISPLAY AT(22,8):"WATERSHIP D OWN" 960 CALL CHAR(96,"0000000107 OF3F7F",97,"FFFFFFFFFFFFFFFF ",98,"000000E0F0F8F8AC",99," ACFE8EFEFEFEFCFC") 970 CALL CHAR(100,"FFFFFFFFF FFFFFFF",101,"FFFFFFFFFFFFFF FF",102,"FCFCFCF8F8F8F0F0",1 03,"F0E0E0E0E000COCO") 980 CALL CHAR(104,"FFFFFFFFF FFFFFFE",105,"FEFEFCFCFCF8F8 F8",106,"C000808000000000",1 07,"0000000000000000") 990 CALL CHAR(108,"000000000 0000000",109,"0000031F7FFFFF FF",110,"03060E3F7F7F7F7F",1 11,"7FFFFFFFFFFFFFFF") 1000 CALL CHAR(112,"00000000 00000000",113,"0000000000000 000",114,"0000030F1F3F7F7F", 115,"7F7F7F7E7C391103") 1010 CALL CHAR(116,"00000000 00000000",117,"01030307070F1 F3F",118,"070F1F3F7F7FFFFF", 119,"FFFFFFFFFFFFFFFF") 1020 CALL CHAR(120,"FFFFF7E7 CF9F3F7F",121,"FFFFFFFFFFFFF FFF",122,"FFFFFFFFFFFFFFFF", 123,"FFFFFFFFFFFFFFFF") 1030 CALL CHAR(128,"01010101 01110909",129,"0908000405020 000",130,"0000000000004020", 131,"108844FF42210000") 1040 CALL CHAR(132,"00301DOF 1622528A",133,"060908FF80000 000",134,"8080008080402000", \,... 135,"088A96D421400000")

THUG

41110'

T50 S1=A3 :: GOSUB 320 :: V1 (1050 CALL CHAR(136,"0000000000) 00000000",137,"0000000000000 0 00",138,"0000000050000040", 139,"5088829084A090A2") 1060 CALL SPRITE(#28,96,2,41 ,145):: CALL SPRITE(#27,100, 2,73,145):: CALL SPRITE(#26, 104,2,105,145):: CALL SPRITE (#25,108,2,57,113) 1070 CALL SPRITE(#24,112,2,8 1,81):: CALL SPRITE(#23,116, 2,113,81):: CALL SPRITE(#22, 120,2,89,113) 1080 CALL COLOR(12,2,2):: FO R COL=15 TO 19 :: CALL VCBAR (16,COL,124,3):: NEXT COL :: CALL HCHAR(18,19,124) 1090 CALL SPRITE(#10,128,13, 121,97):: CALL SPRITE(#11,13 2,13,121,129):: CALL SPRITE( #12,136,13,89,129) 1100 SUBEND *PP9 -*  (<sup>77</sup>*B/R 7)-0/4* , 100 REM EXTENDED BASIC 110 REM BY PETER LEES 120 REM YOUNGER SET MEMBER 130 CALL CLEAR :: CALL SCREE N(15) 140 FOR I=0 TO 14 :: CALL CO  $LOR(I,I+1,1):: **NEXT** I$ 150 CALL MAGNIFY(3) 160 INPUT "TO? ":T\$ 170 INPUT "FROM? ":F\$ 180 CALL CLEAR 190 CALL CHAR(96,"03070F0F1F 1F1F1F0F07030100010201C0E0F0 FOF8F8F8F8F0E0C08080000000") 200 DISPLAY AT(8,10):"HAPPY" 210 DISPLAY AT(10,13):"BIRTH DAY" 220 DISPLAY AT(13,17):T\$ 230 CALL SPRITE(#1,96,2,154, 35,#2,96,12,141,32,#3,96,9,1 35,46) 240 CALL SPRITE(#4,96,4,159, 42,#5,96,14,143,26,#6,96,5,1 70,30) 250 FOR Z=1 TO 29 260 READ D,N 270 CALL SOUND(D,N,2) 280 NEXT Z 290 CALL MOTION(#1,-24,0,#2, -22,0,#3,-25,0,#4,-23,0,#5,- 26,0,#6,-27,0) 300 FOR A=1 TO 100 **T1** NEXT A 310 DISPLAY AT(23,12):"LOVE, ";F\$ 320 REM DATA SOUND 330 DATA 250,262,250,262,500 ,294,500,262,500,349,1000,33 0,500,17000 340 DATA 250,262,250,262,500 ,294,500,262,500,392,1000,34 9,500,17000 350 DATA 250,262,250,262,500 ,523,500,440,250,349,250,349 ,500,330,1000,294,500,17000 360 DATA 250,466,250,466,500 ,440,500,349,500,392,1500,34 9 370 GOTO 370

100 REM EXTENDED BASIC 110 REM BY PETER LEES 120 REM YOUNGER SET MEMBER 130 CALL CLEAR :: CALL SCREE  $N(2)$ 140 FOR G=1 TO 13 :: CALL CO LOR(G,16,1):: NEXT G 150 DISPLAY AT(11,4):"A NAME WE KNOW AND TRUST" 160 FOR N=1 TO 1000 **:: NEXT**  N 170 CALL CLEAR 180 CALL CHAR(96,"FFFFFFFFFF FFFFFF") 190 CALL CHAR(104,"FFFFFFFFF FFFFFFF") 200 CALL COLOR(9,1,1):: CALL COLOR(10,1,1) 210 FOR R=2 TO 14 :: CALL BC HAR(R,10,96,5):: NEXT R 220 FOR R=14 TO 19 :: CALL A CHAR(R,14,96,7):: NEXT R 230 FOR R=7 TO 14 :: CALL HC HAR(R,23,96,3):: NEXT R 240 FOR R=8 TO 10 :: CALL BC HAR(R,7,96,3):: CALL HCHAR(R +1,26,96,3):: CALL HCHAR(R+1 2,R+7,96,6) 250 CALL HCHAR(R+3,15,96,2): CALL HCHAR(R+6,21,96,2):: NEXT R 260 FOR R=7 TO 8 :: CALL HCH AR(R,15,96,2):: CALL HCHAR(R ,21,96,2):: NEXT R 270 CALL HCHAR(15,11,96,14): CALL HCHAR(11,21,96,5):: C ALL VCHAR(8,6,96,2) 280 CALL VCHAR(11,9,96,2) :: CALL VCHAR(11,21,96,5) 290 CALL VCHAR(12,22,96,2):: CALL HCHAR(7,15,96):: CALL HCHAR(9,29,96) 300 CALL MAGNIFY(3) 310 FOR R=6 TO 11 :: CALL He HAR(R,18,104,2):: NEXT R 320 CALL CHAR(100,"00030F1F1 F3F3F7F7F3F3F1F1F0F030000COF OF8F8FCFCFEFEFCFEF8F00000") 330 CALL COLOR(9,13,1):: CAL L COLOR(10,9,1) 340 CALL SPRITE(#1,100,9,240 ,137) 350 CALL MOTION(#1,5,0) 360 FOR I=1 TO 40 :: CALL SO UND(I,200,1):: NEXT I 370 CALL MOTION(#1.0.0) 380 GOTO 380

**CHUG** 

### **Sydney News Digest**

100 ! \*\*\*\*\*\*\*\*\*\*\*\*\*\*\* \*ON THE INSIDE\* 110 120 \*\*\*\*\*\*\*\*  $\mathbf{I}$ ! TISHUG LIBRARY 110 130 EXTENDED BASIC 140  $\mathbf{I}$ ! BY ALLAN CASWELL 150 160 ! VERSION 1 170 CALL PIC 180 CO=982 :: DO=1102 :: EO= 1237 :: GO-1471 :: FO-1311 : A4=880 :: B4=988 :: C4=104  $: 104 = 1175$ 190 Al=110 :: B1=123 :: C1=1 :: D1=147 :: E1=165 :: F1 31  $=175$ ::  $G1=196$ <br>
200 A2=220 :: B2=247 :: C2=2<br>
62 :: CS2=277 :: D2=294 :: E 2=330 :: F2=349 :: G2=392 210 A3=440 :: B3=494 :: C3=5 :: CS3, DF3=554 :: D3=587 23 :: E3=659 :: F3=698 :: G3=78  $: \mathbb{R} = 40000$ 220 M=1400 :: C=700 :: Q=350 :: SQ=175 :: DQ=525 230 GOTO 290 240 CALL SOUND(T, SI, V1):: RE THRN 250 CALL SOUND(T.S1, V1.S2, V2 RETURN 260 CALL SOUND(T, S1, V1, S2, V2 , S3, V3):: RETURN<br>270 CALL SOUND(T, S1, V1, S3, 30 , S2, 30, -4, V2): : RETURN<br>280 CALL SOUND(T, S1, V1, S2, V2 S3,30,-4,V3):: RETURN 290 300 T=Q :: V1=6 :: V2=14 :: V3=14 :: S2=C2 :: S3=C1 310 !@P-320 SI=R :: COSUB 260 :: S1=<br>C3 :: GOSUB 260 :: S1=F3 :: GOSUB 260 330 S1=A3 :: GOSUB 260 :: T= :: S1=G2 :: S2=C2 :: S3=E1<br>:: GOSUB 260 :: S1=R :: S2=  $C2$ 1: S3=Cl :: T=Q :: GOSUB 260 340 SI=G2 :: GOSUB 260 :: GO SUB 260 :: COSUB 260 :: S1=F :: GOSUB 260 :: S1=E2 :: G OSUB 260 :: S1=D2 :: S2=D1 : S3=D0 :: GOSUB 280 350 T=C+Q :: S1=F2 :: S2=D2 :: S3=A1 :: GOSUB 260 :: T=Q :: S3=F1 :: COSUB 260 :: S3<br>=E1 :: COSUB 260 :: S3 :: GOSUB 260 :: S3=D1 :: GOSUB 260 360 S3=A1 :: GOSUB 260 :: T=<br>C :: S1=D2 :: S2=B2 :: S3=G0<br>:: GOSUB 280 :: T=DQ :: S3= D1 :: GOSUB 260 :: S1=G2 :: S2=B2 :: T=SQ :: GOSUB 250 370 T=Q :: GOSUB 250 :: S1=F<br>2 :: S2=A2 :: GOSUB 250 :: G OSUB 250 :: S1=E2 :: S2=G1 : : GOSUB 250 :: T=M :: S2=G1 : S3=CO :: GOSUB 280 380 T=Q :: S3=D1 :: GOSUB 26<br>0 :: S3=C1 :: GOSUB 260 :: G<br>0SUB 260 :: S3=B1 :: GOSUB 2 60 :: T=C+DQ :: S2=C2 :: S3=<br>A1 :: GOSUB 260 390 T=SQ :: S3=E1 :: GOSUB 2<br>60 :: S3=A2 :: T=Q :: GOSUB<br>260 :: S1=F2 :: GOSUB 260 :: 260 :: S1=F2 :: GOSUB 260 ::<br>S1=G2 :: GOSUB 260 :: S1=C2 :: GOSUB 260 400 SI=D2 :: S2=F1 :: S3=D0 :: GOSUB 280 :: T=C+Q :: S1= F2 :: S2=D2 :: S3=A1 :: GOSU B 260 :: T=Q :: S3=F1 :: GOS UB 260

410 S3=E1 :: GOSUB 260 :: S3 =D1 :: GOSUB 260 :: S3=A1 ::<br>
GOSUB 260 :: T=C :: S1=D2 :<br>
: S2=B1 :: S3=D0 :: GOSUB 28 Ō 420 T=DQ :: S3=D1 :: GOSUB 2 60 :: T=SQ :: S1=D2 :: S2=D2<br>
:: S3=F1 :: GOSUB 260 :: T=<br>
Q :: S2=B2 :: GOSUB 260 :: S 1-E2 :: S3=G1 :: GOSUB 260 430 S1=F2 :: S2=A2 :: GOSUB<br>250 :: S1=G2 :: S2=B2 :: GOS UB 250 :: T=M :: S1=E2 :: S2 =C2 :: S3=C1 :: GOSUB 260 ::<br>S3=D1 :: T=Q :: GOSUB 260<br>440 S3=E1 :: GOSUB 260 :: S3  $= D1$  :: GOSUB 260 :: S3=A1 :: GOSUB 260 :: S1=G1 :: S2=C2<br>:: S3=E0 :: T=C :: GOSUB 28  $0:1$ 450 T=Q ::  $S1-R$  ::  $S2=C2$ 450 1 = 0 :: 51=62<br>
83=C1 :: 608UB 260 :: 51=62<br>
:: 608UB 260 :: 608UB 260 ::<br>
608UB 260 :: 51=F2 :: 608UB<br>
260 :: 51=E2 :: 608UB 260 :: GOSUB 460 !@P+ :: GOSUB 260 480 10P-490 S3-El :: GOSUB 260 :: S3  $= D1$  :: GOSUB 260 :: S3=A1 ::<br>GOSUB 260 :: T=C+Q :: S1=D2 :: \$2=B2 :: \$3=G0 :: GOSUB 280 500 T=SQ :: S1=G2 :: S2=GO :<br>: GOSUB 270 :: GOSUB 270 ::  $T=Q$  ::  $S2=B2$  ::  $GOSUB$  280 S1=F2 :: COSUB 280 :: GOSUB 280 :: S1=E2 :: COSUB 280<br>510 T=M :: S1=E2 :: S2=G1 :: 53=CO :: GOSUB 280 :: T=Q :<br>53=D1 :: GOSUB 260 :: S3=C :: GOSUB 260 :: GOSUB 260 S3=B1 :: GOSUB 260 520 T=C+Q :: S2=C2 :: S3=A1 :: GOSUB 260 :: T=SQ :: S1=G 2 :: S2-A1 :: GOSUB 250 :: G<br>OSUB 250 :: S2=C2 :: S3=A1 :  $T = Q$ :: GOSUB 260 530 GOSUB 260 :: S1=F2 :: GO<br>SUB 260 :: S1=E2 :: GOSUB 26<br>0 :: S1=D2 :: S2=D0 :: GOSUB  $270 : : T=C+Q : : S1=A3$ 11 82 =F2 :: S3=DO :: GOSUB 280 540 T=C :: S2=D3 :: GOSUB 28<br>0 :: S2=A4 :: GOSUB 280 :: S  $2 = G3$  ::  $S3 = G1$  ::  $T = C + DQ$  $: 1 G$ OSUB 260 :: T=SQ :: S1=B2 :: :: GOSUB 250  $S2 = G1$ 550 GOSUB 250 :: S1=C2 :: GO  $250 :: T=C$  $: S1 = D2$  $: 1 G$ **SUB** OSUB 250 :: T=Q :: S1=C2 :: GOSUB 250 :: S1=G1 :: S2=E1  $S3 = CO$ 2.2. 560 T=C+Q :: GOSUB 280 :: V1  $= 2$  ::  $V2=10$  ::  $V3=10$ <br>570 S1=C3 :: S2=G1 :: S3=C0 :: T=SQ :: COSUB 280 :: GOSU B 280 :: T-Q :: GOSUB 280 :: T=C :: S1=B3 :: GOSUB 280 : T-SQ :: S1-A3 :: GOSUB 280 580 S1=C3 :: GOSUB 280 590 T=C+Q :: S2=A2 :: S3=FO :: GOSUB 280 :: SI=B3 :: T=Q :: GOSUB 280 :: S1=A3 :: S2<br>=C2 :: T=C+Q :: GOSUB 280 600 T=Q :: S1=E3 :: S2=FQ ::<br>608UB 270 :: T=C :: S1=D3 :<br>: S2=B2 :: S3=G0 :: GOSUB 28<br>Q :: T=Q :: S1=B3 :: S2=G0 :<br>: GOSUB 270 :: GOSUB 270

610 S2=D2 :: GOSUB 280 :: T= SQ :: S1=A3 :: GOSUB 280 ::<br>T=DQ :: S1=B3 :: GOSUB 280 : : T=Q :: S1=A3 :: GOSUB 280  $:$   $S2 = B1 :$   $S3 = E0$  $S1 = G2$ 620 GOSUB 280 :: T=M+C :: GO<br>SUB 280 :: T=Q :: S1=E2 :: S<br>2=D1 :: GOSUB 280 :: S1=E3 : : S2=CS2 :: S3=A1 :: T=C+Q : GOSUB 260 630 T-SQ :: S1-G2 :: S2-R ::<br>
GOSUB 260 :: GOSUB 260 :: T<br>
=Q :: S2=CS2 :: GOSUB 260 :: T COSUB 260 :: S1=F2 :: GOSUB<br>260 :: S1=E2 :: GOSUB 260 640 1@P+ 650 IF FLAG=1 THEN RETURN 660 10P-670 S1=D2 :: S2=D1 :: GOSUB 250 :: T=C :: S1=A3 :: S2=F2 :: S3=D1 :: GOSUB 260 :: GO SUB 260 ::  $S2 = F2$  ::  $T = Q$  :: 6<br>OSUB 260 ::  $S2 = A3$ 680 GOSUB 260 :: S2=C3 :: GO SUB 260 :: T=C+Q :: S1=D3 ::<br>S2=B2 :: S3=G0 :: GOSUB 280<br>:: T=Q :: S1=B2 :: S2=G0 ::<br>GOSUB 270 :: GOSUB 270  $690, 10P+$ 700 S1-C2 :: GOSUB 270 :: S1<br>=D2 :: GOSUB 270 :: S1=C2 :: GOSUB 270 :: IF VER=2 THEN 780 710 1@P-720 T=C+Q :: S1=C2 :: S2=G1 :: S3=C1 :: GOSUB 260 :: T=Q<br>:: S2=E2 :: GOSUB 260 :: S2 =F2 :: GOSUB 260 :: S2=G2 ::<br>GOSUB 260 :: S2=A3 730 GOSUB 260 740 S2-C2 :: GOSUB 260 :: S1<br>=R :: S2=E2 :: S3=C0 :: GOSU<br>B 280 :: V1=6 :: V2=14 :: V3<br>=14 :: S1=G2 :: S2=C0 :: GOS<br>UB 270 :: GOSUB 270<br>750 : $\theta$ P+ 750 1@P+ 760 T=SQ :: GOSUB 270 :: T=D<br>Q :: GOSUB 270 :: T=SQ :: GO SUB 270 :: T=DQ :: S1=F2 ::<br>GOSUB 270 :: T=Q :: S1=E2 ::<br>COSUB 270 :: T=Q :: S1=E2 :: GOSUB 270 :: NEXT VER 770 1@P-780 T=C+Q :: S1=C2 :: S2=G1 :: S3=C1 :: GOSUB 260 :: V1=<br>2 :: V2=10 :: V3=10 :: FLAG= :: T=SQ :: S1=C3 ::<br>S3=C1 :: GOSUB 260  $: S2 = G2$  $1 : :$ 790 GOSUB 260 :: T=Q :: GOSU<br>B 260 :: T=C :: GOSUB 260 :: T=0 :: GOSUB 260 :: GOSUB 5 90 800 S1=D2 :: S2=D1 :: GOSUB 250 :: S1=A3 :: S2=F2 :: S3= D1 :: T=C :: GOSUB 260 :: GO<br>SUB 260 :: S2=F2 :: T=Q :: G OSUB 260 :: S2=A3 :: GOSUB 2 60 810 S2=C3 :: GOSUB 260 ::  $T =$ C+Q :: S1=D3 :: S2=B2 :: S3=<br>GO :: GOSUB 280 :: T=Q :: S1<br>=B2 :: S2=GO :: GOSUB 270 :: B2 :: S2-GO :: GOSUB 270 ::<br>GOSUB 270 820 S1=C2 :: GOSUB 270 :: S1<br>=D2 :: GOSUB 270 :: S1=C2 :: GOSUB 270 :: T=C+Q :: S2=G2 :: S3=C1 :: GOSUB 260 :: T= :: S2=E1 :: GOSUB 260 830 S2=F2 :: GOSUB 260 :: S2<br>=G2 :: GOSUB 260 :: S2=A3 ::<br>COSUB 260 :: S2=C2 :: GOSUB<br>260 :: T=C :: S1=E2 :: S2=E 1 :: S3=C0 :: GOSUB 280

 $\rightarrow$  840 S1=R :: S2=R :: T=Q :: G OSUB 280 :: S1=G2 :: V1=6 V2=14 :: V3=14 :: GOSUB 280 GOSUB 280 :: GOSUB 280 : S1=F2 GOSUB 280 850 S]=E2 GOSUB 280 :: S1 =D2 :: R2=D2 \$3=DO GOS UB 280 :: T=M :: S1=F2 :: GO SUB 280 :: S2=C4 :: T=Q :: G OSUB 280 :: T=SQ 860 S2=F3 :: GOSUB 280 :: S2 =A4 GOSUB 280 :: GOSUB 28 0 :: S2=F3 GOSUB 280 :: T  $=C+DQ$  ::  $S1=D3$  ::  $S2=B2$  ::  $S$  $3=60$  ::  $60SUB$  280<br>870 T=S0 ::  $S1=62$  $870$  T=SQ ::  $S1 = G2$  ::  $S2 = G0$  : : GOSUB 270 :: T=Q :: GOSUB<br>270 :: S1=F2 :: GOSUB 270 :: GOSUB 270 :: S1=E2 :: GOSUB 270 :: T=M 880 S1=E2 :: S2=G1 :: S3=C1  $: GOSUB 260 :: T=SQ :: S2=E$ 3 :: GOSUB 260 :: T=DQ :: S2  $=G3 :: GOSUB 260 :: T=SQ ::$  $S2=D3 :: GOSUB 260$ 890 S2=G3 :: GOSUB 260 :: S2<br>=DF3 :: GOSUB 260 :: S1=G3 : :: GOSUB 260 :: S1=G3 : : GOSUB 260 :: T=C+DQ :: S1=<br>C3 :: S2=E2 :: S3=A1 :: GOSU  $260 :: T=SQ$ 900  $S1 = G2$ :  $S2 = A1$ :  $GOSIIB$ 250 :: T=Q :: GOSUB 250 :: G OSUB 250 :: SI=F2 :: GOSUB 2 50 :: S1=E2 :: GOSUB 250 :: S1=D2 :: S2=DO :: GOSUB 270<br>910 T=M+C+Q :: S1=A3 :: S2=F 2 :: 53=DO :: GOSUB 280 :: T  $=C+Q : 1 S1=R : 1 S2=G0 : 1 G0S$ UB 270 ::  $S1 = B2$  ::  $T = Q$  ::  $G0$ SUB 270 :: GOSUB 270 920 S1=C2 :: GOSUB 270 :: S1<br>=D2 :: GOSUB 270 :: S1=B2 :: :: GOSUB 270 :: S1=B2 :: GOSUB :270 :: T=M 51=C2 1 : S2=CO :: GOSUB 270 :: T=Q S2=E1 :: GOSUB 280 930 S2=F2 GOSUB 280 :: S2 =G2 :: GOSIIB 280 :: S2=A3 GOSUB 280 :: 52=C2 :: GOSUB 280 :: T=2\*M ;: S1=G3 :: S2  $=$ E2 :: S3=C1 :: GOSUB 260 940 l@P+ 950 FOR WAIT=2000 TO 3500 :: NEXT WAIT 960 STOP 970 SUB PIC 980 CALL CLEAR :: CALL SCREE N(16):: DISPLAY AT(2,10):"PR ISONER." :: DISPLAY AT(3,7): "'ON THE INSIDE'" 990 CALL CHAR(96,"FFFFFFFFFF FFFFFF",97,"1818181818181818 ",98,"00183C7E7E3C1800"):: C ALL COLOR(9,2,16)  $1000$  FOR  $A=5$  TO 24 :: CALL H CHAR(A, 11, 96, 11):: NEXT A FOR A=7 TO 10 :: CALL HCHAR<br>(A,14,97,5):: NEXT A :: CALL<br>HCHAR(15,20,98) 1010 CALL CHAR(104,"80402010 08040201",105,"0000000000000 000",106,"0000000000000000", 107,"875F3F7F7FFFFFFF")! LT SUN<br>1020 CALL CHAR(108,"80808080 80808080",110,"0102040810204 080",109,"ElFAFCFEFEFFFFFF", 111,"00000000000000FF")! RT SUN 1030 CALL CHAR(112,"FF000000 00000000",114,"FFFFFF7F7F3F5 F87",113,"0102040810204080", 115,"0101010101010101")! LB SUN

• **RHUG** 

> 1040 CALL CHAR(116,"FFFFFFFE FEFCFAE1",117,"0000000000000 000",118,"0000000000000000", 119,"8040201008040201") 1050 CALL MAGNIFY(4):: CALL SPRITE(#1,104,12,32,184):: C ALL SPRITE(#2,108,12,32,216) :: CALL SPRITE(#3,112,12,64, 184) 1060 CALL SPPITE(#4,116,12,6 4,216) 1070 CALL CHAR(120,"00002073 7F7FFFFF",122,"0001078FCFFFF FFF",121,"7F3F1F7F7F7F7F7F", 123,"FFFFFFFFFFFFFFFF") 1080 CALL CHAR(124,"OOCOEOEO F3FBFFFF",126,"000040E4EEFEF EFC",125,"FFFFFFFFFFFFFFFF", 127,"F8FOCOEOFCFEFEFE") 1090 CALL CHAR(128,"FFFE7C19 01404404",130,"FFFEFCF872020 888",129,"0020280901404404", 131,"8002222808424200") 1100 CALL CHAR(132,"FFFF7F3F 1E808202",134,"FFFCF28208484 101",133,"5051010444411110", 135,"0828220208082020") 1110 CALL SPRITE(#5,120,15,3 2,5):: CALL SPRITE(#6,124,15 ,32,37):: CALL SPRITE(#7,128 ,15,64,5):: CALL SPRITE(#8,1 32,15,64,37) 1120 SUBEND 100 REM \*\*\*\*\*\*\*\*\*\*\*\*\* 110 REM \*READ-A-DISK\* 120 REM \*\*\*\*\*\*\*\*\*\*\*\*\* 130 REM TISHUG LIBRARY 140 REM TI BASIC 150 REM AUTHOR UNKNOWN 160 CALL CLEAR 170 DIM TYPE\$(5) 180 TYPE\$(1)="DIS/FIX" 190 TYPE\$(2)="DIS/VAR" 200 TYPE\$(3)="INT/FIX" 210  $TYPE$(4) = "INT/VAR"$ 220 TYPE\$(5)="PROGRAM" 230 REM A=1 240 REM GOTO 200 250 INPUT "MASTER DISK[1-3]? **":A**  260 A=INT(A) 270 IF A<1 THEN 250 280 IF A>3 THEN 250 290 OPEN #1:"DSK"&STR\$(A)&". ",INPUT ,RELATIVE,INTERNAL 300 INPUT #1:A\$,J,J,K 310 DISPLAY :"DSK"&STR\$(A);" -DISKNAME= ";A\$:"AVAILABLE= ";K:"USED=";J-K 320 DISPLAY :" FILENAME SIZ<br>E TYPE P":"  $E$  TYPE  $P''$ :<br>E TYPE  $P''$ : 330 FOR LOOP=1 TO 127 340 INPUT #1:A\$,A,J,K 350 IF LEN(A\$)=0 THEN 450 360 DISPLAY A\$;TAB(12);J;TAB (17);TYPE\$(ABS(A)); 370 IF ABS(A)=5 THEN 400 380 B\$=" "&STR\$(K) 390 DISPLAY SEG\$(8\$,LEN(B\$)- 2,3); 400 IF A>0 THEN 430 410 DISPLAY TAB(28);"Y"; 420 GOTO 440 430 DISPLAY TAB(28);" " 440 NEXT LOOP 450 CLOSE #1 460 FOR Z=1 TO 1000 470 NEXT Z 480 END

**<sup>100</sup>um w\*\*\*\*\*\*\*\*\*\*\*\*\*\*\*\*\***  110 REM \*DARLIK DESTROYER\* 120 REM \*\*\*\*\*\*\*\*\*\*\*\*\*\*\*\*\*\* 130 REM TISHUG LIBRARY 140 REM TI BASIC 150 REM BY JOHN CORNISH 160 CALL CLEAR 170 REM TITLE SCREEN 180 CALL SCREEN(12) 190 PRINT TAB(4);"----  $---" : TAB(4); "-" ; TAB(2)$ 3):"-" 200 PRINT TAB(4);"- DARLIK D ESTROYER  $-$ ":TAB(4);"-";TAB(2)  $3$ );"-":TAB(4);"-- $\mathbf{u}$ . ÷ 210 FOR DELAY=1 TO 500 220 NEXT DELAY 230 PRINT TAB(4);"WANT INSTR UCTIONS (Y/N)?" 240 CALL KEY(O,K,S) 250 IF S=0 THEN 240 260 IF K<>89 THEN 280 270 GOSUB 2400 280 CALL CLEAR 290 REM DEFINE CHARACTERS 300 CALL CHAR(105,"183C7F7C7 C7CFEFE") 310 CALL CHAR(113,"1818FE3C3 C3C2424") 320 CALL CHAR(114,"C328341F1 F644898") 330 CALL CHAR(121."920114B13 83CFDFE") 340 CALL CHAR(129,"00183C7E7 E7E3C18") 350 CALL CHAR(137,"000OFF00 ° 360 CALL CHAR(145,"000007070 707") 370 CALL CHAR(146,"18183C7E7 F7F3C18") 380 CALL CHAR(152,"FFFFFFFFF FFFFFF")<br>390 REM DEFINE COLORS 400 CALL COLOR(10,14,1) 410 CALL COLOR(11,8,1) 420 CALL COLOR(12,12,7) 430 CALL COLOR(13,7,12) 440 CALL COLOR(14,16,1) 450 CALL COLOR(15,3,1) 460 CALL COLOR(16,2,1) 470 FOR COL=1 TO 9 480 CALL COLOR(COL,16,1) 490 NEXT COL 500 REM SET VARIABLES 510 LIV=5 520 SC=O 530 SPD=2 540 GRN=32 550 BLD=30 560 RANDOMIZE 570 MR=INT((20\*RND)+1)+3 580 CX\$=" "&STR\$(SC) 590 GO\$="G A M E 0 V E R" 600 SR\$="SCORE= " 610 REM START GAME 620 CALL SCREEN(2) 630 C=C+2 640 FOR RD=2 TO 23 STEP SPD 650 IF C=30 THEN 660 ELSE 67  $\Omega$ 660 GOTO 1750 670 CALL HCHAR(1,26,113,LIV) 680 CALL HCHAR(24,32-BLD,146 ,BLD) 690 CALL HCHAR(RD,C,105) 700 CALL HCHAR(MR,30,113) 710 FOR M=1 TO LEN(CX\$) 720 CALL HCHAR(1,4+M,ASC(SEG \$(CX\$,M,1))) 730 NEXT M 740 TF RD=MR+1 THEN 770 750 fF RD=MR-1 THEN 770

760 IF RD=MR THEN 780 ELSE 7 90 770 GOSUB 2100 780 GOSUB 1260<br>790 GOSUB 2100 800 CALL HCHAR(RD, C, 154)<br>810 NEXT RD 820  $C = C + 2$ 830 FOR RD=23 TO 2 STEP -SPD 830 CALL HCHAR(1,26,113,LIV)<br>850 CALL HCHAR(24,32-BLD,146 BLD) 860 CALL HCHAR(RD, C, 105)<br>870 CALL HCHAR(MR, 30, 113) 880 FOR M=1 TO LEN(CX\$) 890 CALL HCHAR(1,4+M, ASC(SEG  $$$  $(CXS, M, 1))$ 900 NEXT M 910 IF RD=MR+1 THEN 940 920 IF RD=MR-1 THEN 940 930 IF RD=MR THEN 950 ELSE 9 60 940 GOSUB 2100 950 GOSUB 1260<br>960 GOSUB 2100 970 CALL HCHAR(RD, C, 154)<br>980 NEXT RD 990 GOTO 630 1000 REM GRENADE 1010 CALL SOUND(-100,3000,0)<br>1020 FOR ST=29 TO C STEP -8 1030 CALL HCHAR(MR, ST, 145) 1040 CALL HCHAR(MR, ST, 156) 1050 CALL HCHAR(RD.C.105) 1060 IF MR-RD THEN 1070 ELSE 1080 1070 IF ST-FR THEN 1090 1080 NEXT ST 1090 BLD=BLD-1 1100 CALL HCHAR(24, 1, 152, 32-BLD) 1110 CALL HCHAR(24,32-BLD, 14  $6, BLD)$ 1120 IF BLD=1 THEN 1460 1130 IF ST-FR THEN 1150 1140 IF MR=RD THEN 1160 1150 RETURN 1160 CALL HCHAR(RD, C, 121) 1170 CALL SOUND(-1000,-6,0) 1180 GOSUB 2010  $1200 C = 0$ 1210 MR=INT((10\*RND)+1)\*2<br>1220 CALL CLEAR<br>1230 GOTO 630 1240 REM 1250 REM DARLIK LASER 1260 CALL SOUND(-90,110,1)<br>1270 FOR FR=(C+1)TO 30 STEP 1280 CALL SOUND(90.-1.0.4000  $4)$ 1290 CALL HCHAR(RD, FR, 137, 4) 1300 CALL HCHAR(RD, FR, 154, 4)<br>1310 CALL HCHAR(RD, C, 105) 1320 CALL HCHAR(MR, 30,113)<br>1330 IF FR-30 THEN 1360<br>1340 GOSUB 2100 1350 NEXT FR 1360 IF RD=MR THEN 1380 1370 RETURN 1380 CALL SOUND(1000,-6,0,30  $00, 5)$ 1390 FOR D=1 TO 50 1400 CALL HCHAR(MR, 30, 114)<br>1410 NEXT D 1420 CALL HCHAR(MR, 30, 129) 1430 GOSUB 1460 1440 RETURN 1450 REM LIVES & GRENADES 1460 LIV-LIV-1 1470 IF LIV<1 THEN 2170 1480 CALL CLEAR 1490 CALL HCHAR(1,26,113,LIV

**RANC** 

1500 FOR REP=30 TO 1 STEP 510 GRN=GRN-1 1520 CALL HCHAR(24, GRN, 146) 1530 CALL SOUND(80,800,1) 1540 NEXT REP 1550 BLD=30 1560 GRN=32 **1570 RETHRN** 1580 REM UP 1590 CALL HCHAR(RD, C, 105) 1600 CALL HCHAR(MR, 30, 113) 1610 CALL HCHAR(MR, 30, 153) 1620 MR=MR-2 1630 IF MR<=2 THEN 1700 1640 CALL HCHAR(MR, 30, 113) 1650 RETURN 1660 REM DOWN 1670 CALL HCHAR(RD, C, 105) 1680 CALL HCHAR(MR, 30, 113) 1690 CALL HCHAR(MR, 30, 153) 1700 MR=MR+2 1710 IF MR>=23 THEN 1620 1720 CALL HCHAR(MR, 30, 113) 1730 RETURN 1740 REM DARLIK INVADES 1750 CALL SOUND(1000,-5,0,11  $0, 3)$ 1760 CALL SOUND(100,-1,4) 1770 IF RD<>MR THEN 1790 1780 GOTO 670 1790 CALL SOUND(1000,-5,0,20  $0.0)$ 1800 CALL HCHAR(MR, 30, 129) 1810 GOTO 2170 1820 REM EXTRA MAN 1830 IF SC=200 THEN 1870 1840 IF SC=500 THEN 1910 1850 IF SC=800 THEN 1960 1860 IF SC=1000 THEN 1980 EL SE 1990 1870 CALL SOUND(1000,500,0,7  $00, 1)$ 1880 LIV=LIV+1 1890 GOSUB 1470 1900 GOTO 1990 1910 CALL SOUND(1000,2000,0) 1920 FOR EPT=1 TO 10 1930 GOSUB 2010 1940 NEXT EPT 1950 GOTO 1990 1960 SPD=4 1970 GOTO 1990 1980 SPD=5 1990 RETURN 2000 REM SCORE COUNT 2010 SC=SC+10<br>2020 CXS=" "&STR\$(SC) 2030 FOR M=1 TO LEN(CX\$) 2040 CALL HCHAR(1,4+M, ASC(SE  $G$ (CX$, M, 1))$ ) 2050 NEXT M 2060 CALL SOUND(80,900,0)  $2070 C = 0$ 2080 RETURN 2090 REM PLAYERS INPUT 2100 CALL KEY(0,X1,Y1) 2110 IF Y1-0 THEN 2150 2120 IF X1=69 THEN 1580<br>2130 IF X1=32 THEN 1000<br>2140 IF X1=88 THEN 1660 2150 RETURN 2160 REM **GAME OVER** 2170 FOR TN=1 TO 10 2180 CALL SOUND(100,110,1) 2190 CALL SOUND(100,220,1)<br>2200 NEXT TN 2210 FOR M=1 TO LEN(GO\$)<br>2220 CALL HCHAR(13,6+M,ASC(S EGS(GO\$, M, 1))))<br>2230 NEXT M 2240 CALL SOUND(1000,400,1)<br>2250 SR\$="SCORE IS "&STR\$(SC 2260 FOR M=1 TO LEN(SR\$) 2270 CALL HCHAR(16,8+M, ASC(S) EG\$(SR\$, M, 1)))

2280 NEXT M 2290 FOR DELAY=1 TO 100<br>2300 NEXT DELAY<br>2310 PRINT TAB(7); "ANOTHER G AME ?" 2320 CALL KEY(0, K, S)<br>2330 IF S=0 THEN 2320<br>2340 IF K=89 THEN 2360 2350 END 2360 CALL CLEAR  $2370 C=0$ 2380 GOTO 510 2390 REM **INSTRUCTIONS** 2400 CALL CLEAR 2400 CALL CLEAR<br>2410 PRINT "THE DARLIKS ARE<br>TRYING TO": "INVADE THE EARTH .<br>2420 PRINT " USING CURSOR KE<br>YS E & X,TO":"MOVE YOUR MAN UP OR DOWN, ": "OR SPACEBAR TO THROW A" 2430 PRINT "GRENADE, YOU HAVE TO TRY AND": "HIT THE DARLIK WHICH IS": "CROSSING UP AND DOWN THE" 2440 PRINT "SCREEN.": : " YOU<br>HAVE 5 MEN, AND 30 ": "GRENA<br>DES FOR EACH MAN." 2450 PRINT "IF THE DARLIK SH<br>00TS YOU, YOU": "LOOSE 1 MAN A ND THE GRENADES": "ARE REPLEN ISHED. 10 POINTS" 2460 PRINT "ARE AWARDED FOR<br>EACH DARLIK": "HIT AND A BONU S SCORE AT 300": :<br>2470 PRINT " PRES  $\ddot{\phantom{a}}$ PRESS ANY KEY TO CONTINUE" 2480 CALL KEY(0, K, S)<br>2490 IF S=0 THEN 2480 2500 CALL CLEAR 2500 ORINT :" THE GAME START<br>S GETTING": "HARDER AT 800 AS THE DARLIK" THE EARLY "SPEEDS UP..."<br>2520 PRINT :" IF THE DARLIK<br>INVADES THE":"EARTH THE GAME IS OVER": : : : :<br>2540 PRINT " PRESS ANY KEY TO BEGIN": 2550 CALL KEY(0, K, S) 2560 IF S=0 THEN 2550 2570 RETURN

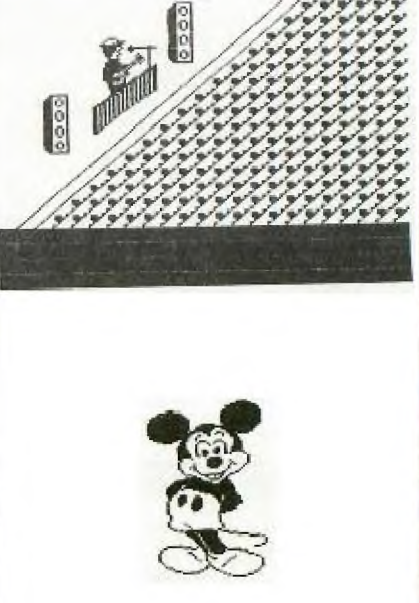

#### **WHAT IS A RAM DISK.**

776

By Roger Biddle (OH-MI-TI) (NW OHIO 99'er NEWS JUNE  $851$ 

I had heard of them before, but they were **never**  available for the TI 99/4A, except for the hard work of Ron Gries and John Clulow.

Thats right!! Ron has developed a RAM DISK CARD that functions as a disk drive and John is currently developing software for it. At present, 75% of all the DISK MANAGER 2 functions work, and Johns SECTOR COPY PROGRAM doesn't only work, but works at a speed you can only believe when you see it.

I had the opportunity to to see a demonstr**ation, given**<br>by Ron. In a word, it is "incredible".

If you use the SECTOR COPY program, use the RAM DISK CARD for the copy disk. It initialises the card in about 1 second and writes 1/4 of the master disk information in about 1.4 seconds including verification.

Just imagine the speed of TI-WRITER files or EDITOR ASSEMBLER files loaded into the RAM DISK. When you LF from the RAM DISK, instantly, they will be on the screen. They should be able to go between the EDITOR - FORMATER ---- ASSEMBLER..... BOOM !! Instantly  $71$ 

The RAM DISK CARD requires assembly by the individual. But Ron hopes to have a printed circuit board developed that will greatly reduce the task of building the card. The cost will be about \$100. Just think, a second disk drive without the possibility of failing, parts that sit in an open slot in your PE BOX.

John and Ron hope to have several programs ready for the SWAPMEET in June at NEW HORIZONS. I'm sure be interested in seeing it.

I'm looking foreward to having one of these RAM DISK CARDS soon. I'm hoping that the PC board will be developed. The project involves some cost that has to be researched by Ron. So as I said, that is pending. (Even if it doesn't happen, I plan to build one by the old-fashioned point to point wiring method.)

If you are interested in having a RAM DISK CARD, please contact Ron or John. The more people that are interested, the better idea Ron and John will have of developing a PC board.

### PERSONAL RECORD KEEPING.

I.

By Robert Hamsher (AIRPORT AREA COMPUTER CLUB)

**Sim:. notes OR the personal record keeping module (FRi)** 

From personal experience with the **PRK**, I have a few words of wisdom.

1) Believe the manual when it says not to use all available records. It says to leave about 2% of the records unused. So if there are 300 records available, only input a maximum of 294. If you do use all the 300 records, leaving 0 records available, your console can lock up and/or cause your TV screen to go crazy.

2) If you are working on cassette, and later want the data printed by printer, then leave even more records available. reduce the total file size by about 30%. If there are 300 records available, only use 200. If too many records are used, then when you try to print the file, you will get a message like -5 records available and a console lock/up.

3) If you already have a PRK file, and you want to add a new field to the file, you are out of luck. However,<br>if you convert the PRK file to a BASIC file and hack again, you can get around this.

TI WRITER SHOCESTIONS

### **by BEll Browning - NSF User Group,**

This is the second of the articles on ways to increase the ease and efficiency of your TI WRITER word processing program.

In the first article, I talked about a way to use Replace String to make your work easier. This article covers another of those handy features.

Word processing **programs eafi be grouped into two wain**  categories:-

1) symbol formatted, and 2) what-you-see-is-what-you-get.

With the symbol formatted kind,the user embeds symbols in the text to tell the printer how to format the text. With the what-you-see kind, the screen displays the text in essentially the same way that it will appear in print.

TI WRITER is somewhat unusual, because you can use both methods. "Fill" (.FI) is equivalent to symbol formatting, and "no fill" (.NF) is a what-you-see method-

The what-you-see method usually has an 80-column format to accomodate the the width found on a typical 8-1/2 X 11 sheet. But if you want 80-columns on the TI WRITER, you have to look at them section by section in three overlapping windows. Most users find this to be extremely bothersome, because because when yot **are**  reviewing what you have written,you cannot see **an**  entire block of material at one time.

To avoid windowing, you can use the .FI, or symbol formatting, mode. You simple set up the left and right margins on the TAB line to fill one screen's width. For example, for a typical TV screen, you might set the left margin at "2", and the right at "39".

This setup gives you a 38 column display. On some sets, a slightly wider or narrower setup may be optimal. (For simplicity, I will refer to this setup as a 40-column *format 1* 

You then include formatting symbols to tell the printer to print whatever margins and indents you require. (Of course, your manual explains how to do that.)

However, the 40-column approach has a limitation that can be serious in some cases: By looking at the screen. you cannot tell where the page breaks (page endings) will occur.

therefore, without printing the document to see where the page breaks are, you have no way of eliminating widow lines.

A widow line isn't something you find at 'the loca; welfare office. It's an isolated word or line at the top or bottom of a page. It may be a sub-heading separated from the following material or it may be a line isolated from the rest of the paragraph. In any case, because widow lines look awkward, they should be avoided if possible. Therefore .....

#### **THE CHAILENCE:**

How to use the 40-column format to avoid windowing, and yet be able to preview the material on the screen Ito<br>insert page breaks that will elimenate widow lines cm your printout,

**We are moaning that:-** 

**11)** the document is too long to be printed out in draft form, and

п

2) the document is important **encuph for you to be**  concerned about page breaks.

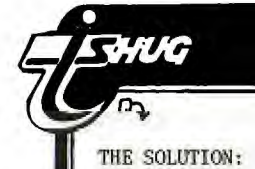

### Sudneu **flews Digest**

1) Key in your text using 40 column format for ease of typing and editing. But do not include any margin (such as .LM 12) or centering (.CE) format commands because you will be converting the format to a No Fill (.NF), what—you—see display.

At the beginning of each paragraph, key in a symbol that will not be used elsewhere in the text. A good symbol to use is the >. The reason for doing this will become clear in a moment. Do not indent the paragraphs at this stage. Below is an example of what the beginning of a paragraph would look

**>New is the time ...** 

like:—

2) When you are ready to print out the copy, first convert to what—you—see format. First change the left and right margins on the TAB line to the actual ones you want on the printout. Then use the REPLACE STRING mode to automatically

reformat the document. If the paragraphs are not to be indented, use />//. If they are to be indented, use />/ /, with one space symbol ( ) for each indentation space.

Press "ENTER", and "A" for all when that prompt appears. Then sit back. The file will automatically be converted from the 40—column format to the actual printing width.

3) Save the file under a different name, so that you don't lose the 40—column format, in case you want to use it later for more typing or editing. (One handy notation is to put NF,for No Fill, on the end of the file name, to distinguish it from the other one.

4) Starting from the beginning of the new file, go through and type in forced page breaks (.BP) where you want pages to end. The following table will help you to determine page breaks. The table assumes 11 inch long paper.

### <sup>I</sup> TI—PUBLIB

I. Service and the service of the

The TI.SHUG publication library.

It seems just the other day that I had to rush my article in order to meet Shane's publishing deadline! Well, this month it is no different!

To recap on last month. I said that I would have some definite information regarding the manner in which we would be running the library service. Unfortunately I was not able to attend the committee meeting for the RULES to be discussed and agreed. (if ever you decide to attend one of these events you will soon find out why you NEED to be present to get an OK!) However, I will ensure that by the end of September the library will be open for business.

The other matter was my request for any publications, no longer required by you, to be donated to the library. To date I am pleased to say that I have received a complete Reference manual for the TI. Professional (thanks —John), a few TI Microprocessor Data Manuals (thanks —Chris) and a promise of three other books — not directly TI. 99/4A related but nevertheless of some computing interest. Next month I will publish the details of the library holding.

Clearly, we do not have any person connected with TI.SHUG that has library experience as I have not as yet had any person come forward with the advice and guidance — much needed to set up the library in a, lets say, professional manner. Oh well, I guess I will have . to press on regardless!

 $During the past month I have however received$ 

**SPACING OF TEXT MAXIMUM LINES** 

single .............58 1–1/2 ..............36 double  $(.LS 2)$ ......29

For example, if you are using single spacing, you will want page breaks at or before 58 lines per page (including skipped lines). These numbers hold true whether or not you are using a header and/or footer.

When using 1-1/2 spacing, (assuming that your printer can support that spacing), set the page length (.PL) at 44 instead of the default of 66.

When you are using .LS 2 for double spacing, the printer skips 2 spaces instead of 3 when you skip a line while typing. Use the following formula when your double spaced text includes skipped lines:—

 $29 + (skipped lines/2) = line count$ 

In other words, count all the skipped lines in a 29—line block. Divide that number by two, and add 29. Make the page break no later than the line following the sum.

For example, if there are 6 skipped lines in a 29 line block, divide 6 by 2, and add the result, 3, to 29. Thus you would put a forced line break following line 32, or before that if necessary to avoid a widow line.(You didn't really want to use double spacing after all, did you?)

The line numbers in TI WRITER are very helpful **for**  locating page breaks. So is a calculator.

**5) gave the document w/eh the forced page breaks, and print it out.** 

On a long document, this process will take a bit of time. (Less time , however than the time required to explain it). But it does give you a way to preview the document as it will appear on the printed page.

====.==emplwoom.on

considerable assistance with the preparation of files for Shane's end of the business. Thanks chaps — more newsletters have just arrived so let's get into it. I would like to take this opportunity of thanking the following members:—

Chris Buttner — has prepared the files mentioned last month and is currently working on a series dealing with the PRK.

I

John O'Brien — I trust that you wife really appreciated the modem you purchased for her birthday? I am sure YOU will have much fun using it. John has prepared a few of the program listings and is pressing on with more.

Revell Oataway — taking a break from school work found the work mind bending but has agreed to carry on. I think he found paging through the overseas newsletters a little interesting?

Phil Roberts — now this guy is really organised! His offer of assistance comes from his wife and son! Boy, he has really got them cracking! — Thanks Family.

A few other members have just recently taken a few of the newsletters for preparation — they will receive mention next month.

Reading through this it seems like a social column! Maybe we should have one — Eh! Shane.

That's all for now. I will undertake to have the rules of the library and a listing of holdings published next month. — PROMISE!

**Fred Morrie.** 

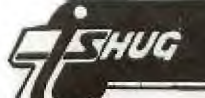

### **SLicinow flews Digest**

XPERIMENTER'S

(Sweat (WHEW! - remember) pays oft.

Previously the I/O PORT published some direct sound chip LOADing programs. First we had the BLACK BOX MEMORY LOADER (from Atlanta) and in December the symphonic WHEW6. Both created sounds that were out-of-this-world, or at the very least, the corner arcade. One wondered then if this wrinkle could be made useful - and where in the world this info would turn up,

One answer comes from the ends of the earth. Stephen Shaw, writing for the Autumn TI-TIMES in England pointed out the path. The rest was merely following long the different research threads:

1.I finally READ the SOUND chapter in the ED/ASM manual. AND hit the notepad with pencil and worked out TI's obtuse notation. (When in doubt, use your computer to crunch numbers.)

2. The manual won't mean a thing unless you disassemble the console ROM's sound interrupt routine. And when you do, you'll find out things TI didn't bother to document.

SIDEBAR: Long term villain, not sufficiently maligned and saved by me for the proper audience: HERB SHANZER, Manager (circa March '83) Calculator & Compact Computer Division, TI INC. Said Herb:

"It would be impossible for us to document those (ALL features) in sufficient sanitary condition for them to be totally useful to the ... user. And it is our value judgement that, rather than restrict the flexibility of those features or hide the capabilities that we can't explain, IN VERY SIMPLE TERMS, WE WOULD PREFER ... A RELATIVELY CURSORY LEVEL OF INFORMATION AND DOCUMENTATION...." (From 99'ER HCM, April 1983. Caps are mine.) Old Herb was talking about the CC40, but he evidences a peculiar TI mind-set.

Anyway, I'm going to break with I/O PORT tradition and include a long program. But judging by other newsletters, long music listings don't seem to bother other editors, so.... But first a quick demonstration.

Stephen's article was about using the MINIMEM speech access and sound list processing and sundry approaches 'to using direct sound. He references a direct sound loader by Neil Lawson in SMART PROGRAMMER, something that I couldn't find.

100 1

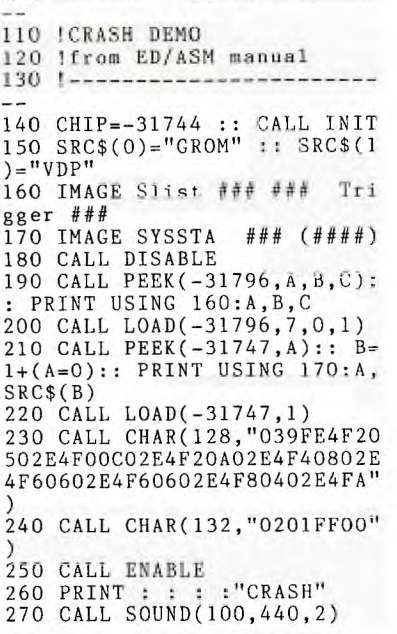

280 PRINT "BEEP" 290 SUB ENABLE 300 CALL LOAD(-31806,0):: SU BEND 310 SUB DISABLE 320 CALL LOAD(-31806,32):: S UBEND

SUBprogram thumbnails:

1. SUB ENABLE 2. SUB DISABLE

3. SUB XOFF(VOICE)

The first two set the SOUND interrupt bit on and off. The PAD location in hex is >83C2. The high nybble (top four bits) are tested in order by the interrupt routines. The technique is simple enough, just a SLA, JOC pair. That's on a par with name dropping -- Shift Left Arithmetic sets the carry status bit and the Jump On Carry skips the appropriate routine. In other words, if the bit is equal to zero, the appropriate routine is executed.

The bits, in order and from the MSBit down are:-- all user interrupts

- SPRITE auto motion<br>- SOUND list process

SOUND list processing

- and, finally the QUIT key function. Since these are all in the high nybble, the decimal values required to set each are: 128, 64, 32(Aha! that's DISABLE), and 16. Just add up the ones you'd like to stop.

SETTING VOICES WITH CLARITY

One would be hard pressed to make the HOW-TO of setting the sound chip's three voices plus noise any more obtuse than the ED/ASM manual makes it. Try these rules of thumb:

THE HIGH NYBBLE OF THE FIRST BYTE SENT SPECIFIES THE VOICE Each one has a 'name': Voicel is named >8, Voice2 is

>A, Voice3 is >C and the Noise is >E

TO SET A TONE: The first nybble will be the 'name'. Tones require two bytes.

TO SELECT A TYPE OF NOISE: The first nybble will be  $\Sigma$ . The second nybble ranges from 0 to 7.

TO SET ANY VOLUME: Add one to the appropriate 'name' thus >9, >B, >D, and >F for Voicel through Noise. Maximum volume is O. Turn off a voice with a low nybble of  $\mathcal{F}$ .

Since the SOUND chip gets its values just from the high byte of the data bus, you have to pass the settings in two parts, a byte at a time. The first byte always contains the name of the voice; if the high nybble is even you'll set the frequency/noise type. Notice the volume settings pair up: 8 and 9 mean voice 1, A and B mean Voice 2 and so on.

IMPORTANT: Because only the high byte is connected, that means only even bytes on CALL LOADs get sent to the SOUND chip. To LOAD from BASIC put a dummy value for the uneven bytes: CALL LOAD(-31744,A,0,B). A more elegant method might be:

CALL LOAD(-31744,A,A,B,B,C,C,D,D) etc, Every second instance won't do anything. The SOUND chip will respond within the range of >8400 to >87FE or -31744 to -30722, so you don't need to reset the LOAD address often.

TO CALCULATE ANY GIVEN FREQUENCY: Divide the frequency into 111860.8, then transform into low nybble and high six bits. It's easier to show the calculation than explain them:

A=111860.8/FRFQ ;: HI=(A AND 1008)/16 :: IL0=(A AND 15)

HI is masked by 1008, hex 3F0, then dividing by 16<br>drops the 0 nybble. This value gets sent second. LO<br>must have the 'name' added: 128, 160, 193 for Voicel through Voice3. (Go ahead and try it:

CALL LOAD(-31744, 128+5, 0, 63, 0, 144). The 144 sets Voicel to 0 or maximum volume.

TO CALCULATE WESTERN TONAL SCALES: A musical half-step increase can be found by multiplying by  $(2^{(1/12)})$ . A half-step down divides the frequency by the same value. A full-step is achieved with two multiplications or two divisions.

#### Prequency requires two bytes:

41 To

Volume needs one byte

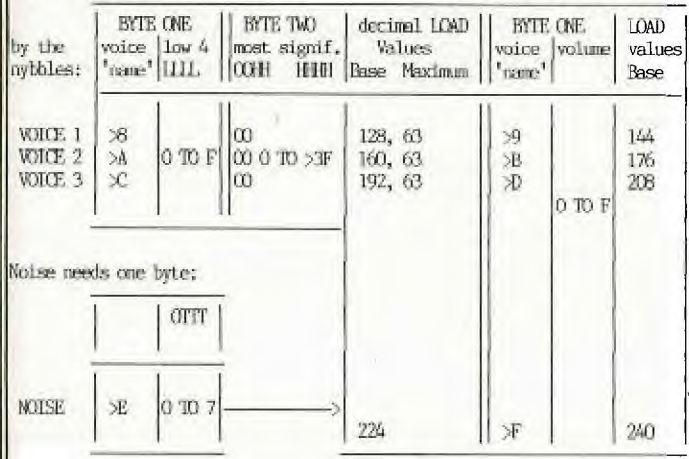

#### THE SCALE THAT SHOULD HAVE BEEN

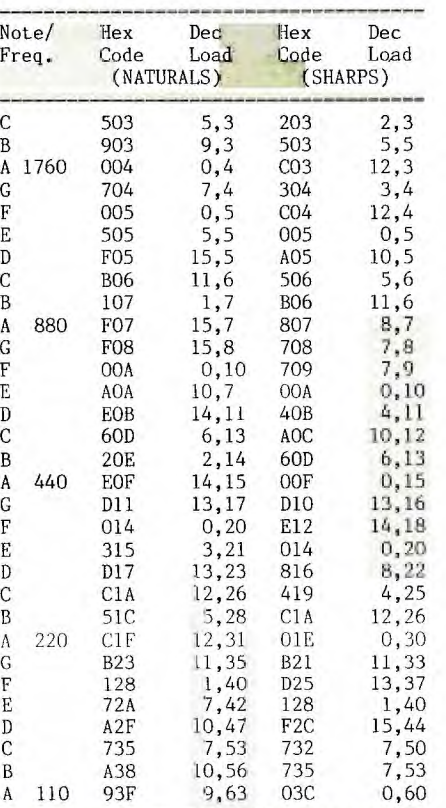

This scale puts middle A, 440, one octave lower than usual - making entering low notes on a printed F Clef possible without transposition.

#### TO USE:

adds >C to >CEOB.

Find the appropriate note and add the voice nybble from the table at the top. Thus, for Voice3 set to the D note between Clefs, one

For direct BASIC LOAD, 192 is added to the first byte value, 14, giving decimal LOAD pair of 206, 11. The<br>command will look like this:-

#### CALL LOAD(-31744, 206, 0, 11)

Remember to put a dummy number between each half, so that the values are passed to the SOUND chip only on even addresses.

FLATS: Take the sharp value from the next lower line, excepting F and C, which take the naturals E and B.<br>Both B to C and E to F are legitimate half-steps.  $(Check E# and F.)$ 

ABOUT BLACKBIRDS (and CRASH DEMO)

This program uses the SOUND list processing interrupt to play the song. The significant advantages include:-

- true 3 voice melodies are possible

- volume can be changed independently from the frequency.

The list is processed automatically so your program may continue doing other things. Optionally, when the<br>song/sound list is finished, you may either stop processing, start a new list or even start over. (Important: this is determined by how the list ends your program doesn't have to keep track. The closest TI comes to documenting this feature is in PASCAL's SOUND UNIT. Stick it in yer ear, Herb.)

#### CRASH DEMO.

Line 200 contains "0201FF00". Ignore the >02, letting us break down the rest; 01 - bytes to follow, FF noise off, 00 - command duration. The 00 tells the interrupt routine to STOP processing. Change line 200<br>to read: CALL CHAR(132, "02000700) AND RUN. NOTICE THE DIFFERENCE?

Both BLACKBIRDS and the CRASH demo use the CALL CHAR command to load a sound list into the VDP. (This is a headache if you'd like graphics with your songs.<br>XBASIC users may use a CALL POKEV program which is not supplied herewithin to use some other part of the VDP<br>for their list. Ofcourse, XBASIC FORTH avoids all of that..... However, we know where any character pattern is located and can readily calculate the address -A=(C+96)\*8. So, in CRASH demo, (128+96)\*8=1792. Converting to hex we get >700 and splitting into bytes  $7.0.$ 

These last two are what you use to set the SOUND list<br>pointer at -31796 (>83CC). Additionally, both programs LOAD >83CE, the SOUND list trigger, with the list's<br>address LOAD. We get away with that because we've CALLed DISABLE; otherwise one must LOAD the SYSTEM STATUS BYTE at  $>83FD$  with 1 first which tells the interrupt we've a list in the VDP. Another undocumented feature is that a 0 in >83CE signifies that the list is in GROM. Neglecting this LOAD or given the wrong order of events, we'll process GROM as a random sound list.

Mostly harmless because the SOUND routine is smart - it saves the current GROM address before (>83CE) that<br>specifies the list is in the VDP, The CRASH program can show where HONK and BEEP are<br>located. Make a SYNTAX error - type KK <enter>, put a<br>BREAK at line 160 and run. The GROM address shown is AFTER the sound list, so subtract 3 or 4. In short order, you'll get the correct address. Now you can zap em with your own HONK!)

That's about it. Remember to ENABLE the sound interrupt by resetting >83C2 (-31806.) ('Reset' means setting a<br>bit off or equal to 0. 'Set', obviously is it's inverse of turning a bit on.) One final thing: a flowchart of the SOUND interrupt. Notice how the duration and command length bytes get handled. Ж

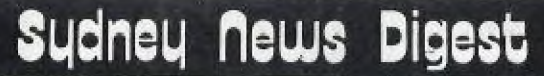

→ FLOWCHART: begin ?ENABLED?.. (sound bit in >83C2=0?) NO: SNDEXIT yes.. ?TRIGGERED? (>83CE greater than 0?) NO: SNDEXIT yes.. .DECREMENT DURATION (83CE minus byte at >83FE. This is the byte that adjusts sound, cursor flash rate  $-(-31746)$ ..... ?DURATION=0? (notice EQUAL ZERO!).. NO: SNDEXIT yes.. . FETCH NEW COUNT (from VDP or GROM depending on bit in >83FD) ..... ?COUNT=0? (zero stops this list but not processing!) YES: MORSND no... ?COUNT=>FF (do we want to change source of list?)... YES: SNDSRC no... . SEND DATA TO SOUND CHIP ..... . FETCH NEW DURATION ..... ?DURATION=0? (a zero here will stop sound processing) YES: SNDOFF no....KEWSND SNDSRC: Toggle the VDP/GROM bit at >83FD. Fall through MORSND. MORSND: next word + new SOUND LIST Address. SET DURATION-1, GOTO NEWSND. SNDOFF: DURATION=0 (Yeah, TI's code is redundant! It's already zero. NEWSND: Save list pointer in >83CC and DURATION in >83CE (also used to TRIGGER) fall through. SNDEXT: quit key check is next, then user interrupt routine.... This article is a follow up to the series written by Stephen Shaw and published in the last 3 issues of the SND and comes to us from the LEHIGH 99'ER COMPUTER GROUP magazine Vol. 111 no. 3 - March 1985 written by Frederick Hawkins. 370 DATA 02800A10 100 DATA O3AC1AB010 390 DATA 028E0B11 110 DATA 03860D9210 120 DATA 08908F08AD11C315D01  $\Omega$ 130 DATA 028A0A10 140 DATA 07D291BFCB238F0720<br>150 DATA 03B0C31510 160 DATA 02840410  $\Omega$ 170 DATA OSBF8F08CC1A10 180 DATA 02860D10 190 DATA 05B1C3158A0A10 200 DATA 028F0710 490 DATA 02C00A10 210 DATA 03BFCB2310 220 DATA 028F0810

THUG

230 DATA 058A0AB2C31510 240 DATA 02860D10 250 DATA 049FBFCC1A10 260 DATA 03860D9110 270 DATA 05B1C3158F0810 280 DATA 038A0A9010 290 DATA 058F07BFC41920 300 DATA 04B1CE0F9110 310 DATA 028A0A10 320 DATA 05DF800AAD1710 330 DATA 028E0B10 340 DATA 05D1A014800A10 350 DATA 03908F0710 360 DATA 04DFAC1F9110

380 DATA 05D28A0AA01410 400 DATA 039FBFDF0101B20F 410 DATA 07B08107C00A91D210 420 DATA 03AD11D20F019401 430 DATA 0290D10F0295D301 440 DATA 06AB23D1918F0720 450 DATA 0295D2010491D0AD111 460 DATA 049FA014DA0101D10F 470 DATA 03C20ED010 480 DATA 05DICEOBAD1110 500 DATA 04DFB1AB2310 510 DATA 01D210 520 DATA 07AD11B08F0891DF10 530 DATA 028F0710 540 DATA 039FA01410 550 DATA 07B08107C00A91D210 560 DATA 03AD11D20F019401 570 DATA 0290D10F0295D301 580 DATA 06AB23D1918F0720 590 DATA 0295D2010491D0AD110 600 DATA O6DF8A0AAC1F9010 610 DATA 02860D10 620 DATA 078E0BAD11C315D110 630 DATA 03918A0A10 640 DATA 04BFCB239210 650 DATA 03918E0B10

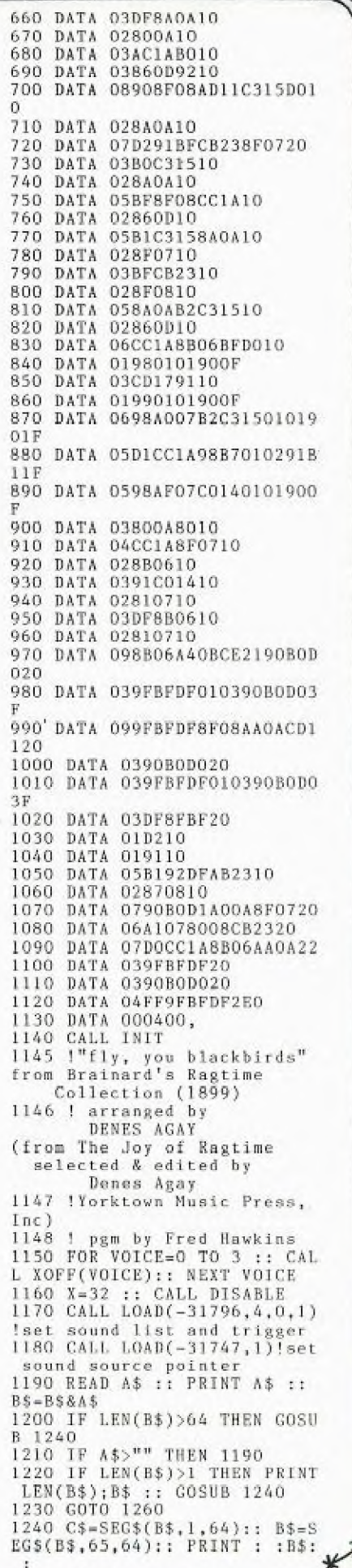

 $\mathsf{I}^{\mathsf{2}}$ 

### **Lidnai MOWS Digest**

1250 PRINT :"LOADING";X;LEN(  $C$ \$):: CALL CHAR(X,C\$):: X=X+ 4 :: RETURN 1260 ACCEPT AT(4,4):C\$ !! IF LEN(B\$)>64 THEN CALL CHAR(1 32,SEG\$(B\$,65,255)) 1270 CALL ENABLE 1280 PRINT "PLAY" 1290 FOR A=1 TO 12 :: CALL C  $OLOR(A, 3, 13):: NEXT A :: CAL$ L MAGNIFY(4) 1300 CALL SPRITE(#1,32,16,40 ,50,1,3) 1310 FOR A=0 TO 80 :: CALL F ATTERN(#1,32+A):: CALL COLOR (#1,13\*RND+3):: NEXT A :: GO| TO 1310 1320 SUB ENABLE 1330 CALL LOAD(-31806,0):: UBEND 1340 SUB DISABLE 1350 CALL LOAD(-31806,32):: SUBEND 1360 SUB XOFF(VOICE) 1370 A=(VOICE-1)\*32+159 1380 CALL LOAD(-31744, A):: S UBEND

WUG

For Sale : TI  $LOGO 2 - $80$  or nearest **offer-** Phimm ((12)389.7025 REGENA (from AIRPORT AREA COMPUTER CLUB) (via North West Ohio 99'er news) **by RE8ENA**  100 DEF R=INT(16\*RND+1) 110 RANDOMIZE 120 FOR I=1 TO 16 130 CALL SOUND(-50,R\*110,4) 140 CALL COLOR(I,R,R) 150 CALL SCREEN(R) 160 CALL HCHAR(R+4,R+2.R\*R/2  $, R*R)$ 170 CALL VCHAR(R+4,R+2,R\*R/2  $,R*R)$ 180 NEXT I 190 GOTO 110 200 END Who else but REGENA can put so much into so few lines?<br>  $\frac{1}{\sqrt{25}}$ <br>  $\frac{1}{\sqrt{25}}$  There is still no sign of Home Computer Mag

There is still no sign of Home Computer Magazine Volume 5 No 2. I have despatched another letter to the publishers asking them to expedite our order. I have not been able to ascertain what went wrong.

SND CLASSIFIEDS

As I write this I have not decided what to put on Tape 1985/10 so it will be a bit of a mystery until you buy. It will be the same good value however.

For disk users I have 2 new disks for release in October. The first has just became public domain and is called ULTRA-COPY. There are 2 versions of the program on the disk - ULTRA-SE for Minimem and ULTRA-SE/A for option 3 of Editor Assembler. This is a very good disk copying utility and was written by Bruce Caron of the Ottawa User Group. Bruce as you know also wrote another very useful disk utility program DM-1000 which is also available from the shop.

The second disk is called 2D Graphics and is a FORTH drawing program. As the program completely fills a disk it will be sold as a "flippy" with the instructions being on the reverse side.

Memory Expansion, Editor Assembler cartridge and Disk Drive are required for 2D Graphics while Memory Expansion, Editor Assembler or Mini Mem cartridges and Disk Drive are need for Ultra Copy.

IMPORTANT ANNOUNCEMENT FOR MAIL ORDER USERS - due to escalating postal charges it has been found necessary to increase postage and packing costs for mail orders. The new scale of charges to be applied for all mail orders from 1/10/85 is:

Orders up to  $$10$  value  $$2$ <br>Between  $$11$  and  $$20$   $$3$ Between  $$11$  and  $$20$   $$3$ <br>Between  $$21$  and  $$30$   $$4$ Between  $$21$  and  $$30 - $4$ <br>Above  $$31 - $5$  $Above $31$ 

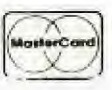

Please ensure that the above extra charge is added to your order from 1/10/85. The above will work out cheaper in some instances than current mail order prices.

For the benefit of all members the current selling prices of popular items are - Tapes \$3, Disk Software \$5, Home Computer Magazine \$8, Boxes of Disks \$25.

Well that's about it for this month. I see that the Editor deleted one of the programs I mentioned in my last column. I hope he puts it in this time around together with a few others I have passed on to him from local members. These programs were entered in the monthly software judging and while they didn't win a prize I hope that the incentive will be there for other members to write a program and see their efforts rewarded by having it published in the SND.

**Welcome** to another Shop column

If you are a Tunnels of Doom fanatic then please read the letter from me to Jenny's Younger Set which gives details of how you can obtain new games for this module. I haven't seen them so I cannot give an honest opinion whether they are any good or not, but the small outlay in cost probably would make them worthwhile.

**-3-y--** 

Those members whom stayed until the end of the September meeting heard an exciting announcement of a new product from Navarone Industries titled PAINT 'N' PRINT. Navarone have been kind enough to send to us an advance copy to review and demonstrate to members before any orders are taken. The package will be demonstrated at the October all day workshop, so make sure you are there to see it. Just to give you an idea what it's all about here is a small review.

PAINT 'N' PRINT comes on a cartridge and in its basic form does not require memory expansion. Pictures drawn on the screen can be saved to either tape or disk for later retrieval. In its basic form PAINT 'N' PRINT will not allow you to print out your pictures unless you have either an Axiom GP-700A color printer or the Axiom GP-100 graphics printer for black and white. That's right if you have a GP-700A your pictures will be printed in living color.

While the above is a fair limitation the good news is that Navarone package an Extended Graphics Package seperately which enables pictures to be printed out on virtually any dot matrix printer. This enhancement requires 32K memory expansion but again is operative from either tape or disk.

I have fiddled with PAINT 'N' PRINT a fair bit and find it very easy and colorful to use. The documentation is of a high standard and is certainly an improvement on some of Navarone's previous efforts.

Selling cost for the basic cartridge version would be in the vicinity of \$45 while the extended package  $$ cartridge, disk or tape - would be around \$70.

Both versions will be shown at the October meeting,

While on the subject of Navarone products our large order has arrived but final selling prices have yet to determined. As a guide they will be :

Cartridge Expanders - \$45 Console Writers \$45  $DBM$  Systems  $-$  \$75

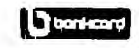

**ILENSING CONTROLLER IN A Newsletter of TI Sydney Users' Group** 

LATE NEWS JUST RECEIVED - The latest issue of The Smart Programmer (Millers Graphics) has just arrived. Some items that took my eye are :

**VII.G** 

1. A new game called Night Mission. The game is packed with a book which walks you through the program flow line by line. This one would be very good for budding programmers. Sugested price is \$US19.95.

2. Explorer, an extremely useful utility program that actually lets you see how programs and modules work. Proce of this one is \$US24.95.

3. A new piece of hardware called GRAM KRACKER (TM). The unit plugs into the module port. It contains 48K of RAM and GRAM - the RAM compliment to GROM. With GRAM KRACKER (TM) you plug any module into it and save the contents to disk or cassette. Once saved they can be loaded into the battery backed up GRAM KRACKER (TM) and run. Prototypes only have been developed and test so far but Millers expect to begin shipment in mid November. Suggested price will be in the \$150 to \$200. range. More details on this one will be received shortly and passed on via this column.

I hope to have a copy of Explorer soon and will arrange for it to be reviewed in the SND. In the meantime anyone wanting further information on Millers Graphics products can write to the at 1475 W. Cypress Avenue Far but Millers expect to begin shipment in mid<br>far but Millers expect to begin shipment in mid<br>November. Suggested price will be in the \$150 to \$2<br>range. More details on this one will be received<br>shortly and passed on via

Desr Jenny E FWG hang's Yumanan are umiak' OLtizpv •

In the September Sydney News Digest you quoted from a letter from Peter Lees. Peter was enquiring if there are any other games for Tunnels of Doom apart from those packaged with the module - Pennies & prizes and Quest of the King. Well the good news Jenny and Peter is that there are some new games available for the module.

Information I have just received via the Saskatoon TI Computer Club (Canada) on this very subject is reprinted hereunder:

"John Behnke of 5755 W. Grace, Chicago, Illinois 60634 has developed a new game for the Tunnels of Doom cartridge. The game is called 'Tomb of Death' and sells for \$US8 on disk or cassette. Documentation and game background are included in printed or electronic format. New spells, monsters, weapons, graphics and quest items are to be found."

"John also has written another program which is FREE for the Tunnels of Doom module. It will be placed as FREEWARE, meaning that you give him what you think the program is worth. Other rumours have it that TI has released other Tunnels of Doom games from its archives."

Hope that Peter and other Younger Set members find this information useful.

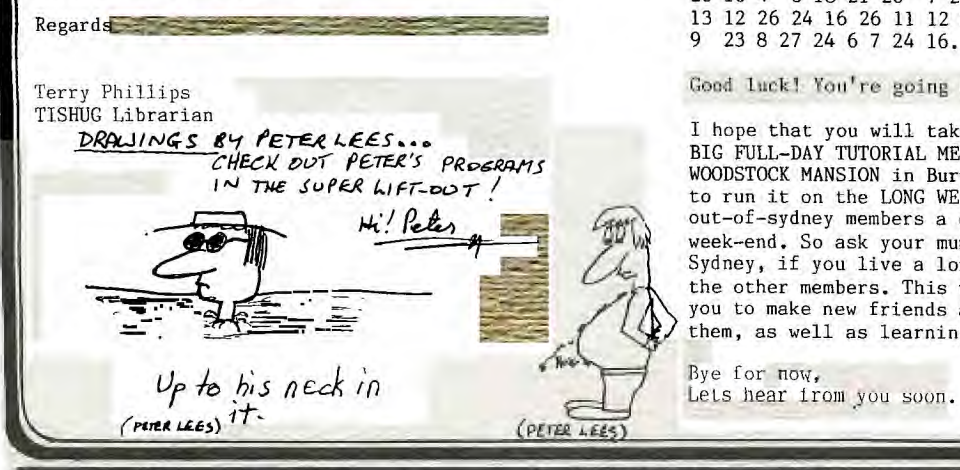

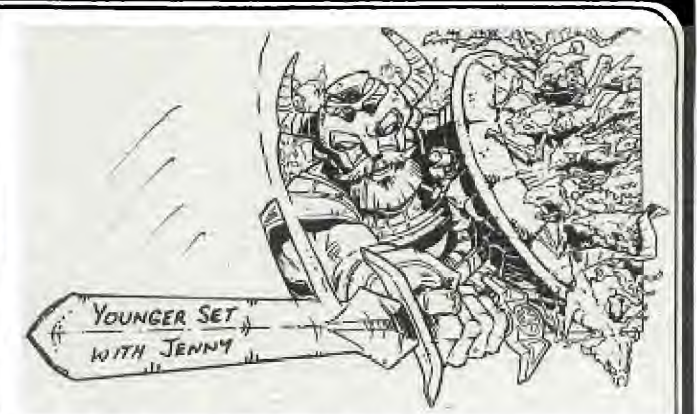

THANKS TERRY FOR THAT INFORMATION, NOW ITS UP TO US TO FOLLOW IT UP. Hi! gang, welcome to another edition of our clubs' under 18 page. Firstly, I want to thank you for your great response to the recent FRONT PAGE COMPETITION. I received so many pictures, and many of these will be shown in future issues of the SND. Due to space in this issue, the programs sent in by some of our Younger Set members have been placed into the special 8 PAGE PROGRAM LIFT-OUT. I mentioned to Shane a couple of days ago, that I wondered how many of you had bought, or had a 2 RING BINDER especially for that new,, idea of Shanes with the PROGRAM CENTREFOLD LIFT-OUT -  $\blacksquare$ which he is going to continue with. Lets hear from you about that.

I have created yet another competition for you, but this one has to be done fast and neatly. I have designed a special CRACK THE CODE competition. This is a brain game in which you must de-code the following sentence and rush it to me by the 1st November so that the winner will appear in the next issue(NOVEMBER'85)of the SND. Also, For those who can write a program which re-defines the QWERTY Keyboard into NUMBERIC ones to create your very own SECRET CODE PROGRAM. You will see what I mean in a moment. I suggest that this would be a good project for the older members of Younger Set, but once again, the time limit is the same...GET IT TO ME at YOUNGER SET, P.O.Box 595, MARRICKVILLE. NSW 2204 no later than the 1st November.

This time, I am not going to tell you what the PRIZES are for this competition, but I will say that the lucky winners (one for each section) will jump up and down for joy when they get the package in the mail. By the way, the competition is only going to run as long as I receive no less than 5 entries to either section...So lets see those brains working.

Now, the CODED MESSAGE...Each number is really a letter, like this: A=12, W=19 and S=21 . There is no need to cut up'your magazine, just de-code the message and write it down NEATLY and get it to me. Here goes.

11 24 13 13 8, 17 9 4 8 18 11 12 27 24 9 17 15 18 16 24 3 18 26 26 11 17 21 20 8 3 24 12 23 3 21 24 23 26 17 26 26 8 6 8 6 24, 23 17 20 24 12 23 3 26 17 3 4, 4 818 20 8 18 13 3 19 17 23 4 8 18 16 21 24 9 12 15 16 24 12 26 14 16 17 22 24. 26 11 17 21 24 23 26 16 4 6 18 21 26 7 24 21 24 23 26 26 8 6 24 23 9 13 12 26 24 16 26 11 12 23 26 11 24 9 17 16 21 26 8 9 23 8 27 24 6 7 24 16. 15 8 8 3 13 18 20 <sup>51</sup>

Good luck! You're going to need it. [11]

I hope that you will take the time to attend the next BIG FULL-DAY TUTORIAL MEETING at the fantastic WOODSTOCK MANSION in Burwood. The Committee has decided to run it on the LONG WEEK-END to give our out-of-sydney members a chance to come down for the week-end. So ask your mum or dad to bring you down to Sydney, if you live a long way away, and meet some of the other members. This will be a great opportunity for you to make new friends and then swap programs with them, as well as learning more about programming.

Bye for now,

**Newsletter of TI Sydney Users' Group** 

4.1

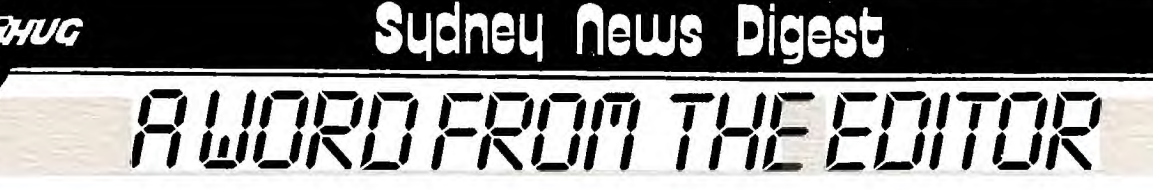

.- Well, I'll be buttered on both sides! What a month it's been for me, but what a month it's going to be for you!

I was able to fly down to Melbourne last month, to attend Australia's largest "1st PAN PACIFIC COMPUTER CONFERENCE" at the Royal Exhibition Buildings. Man! What a show, it was so large that I had to visit it over 2 days to grasp the entire show. On the Saturday, I had the pleasure of attending the Melbourne User Group Meeting, and was able to spend some time sharing with them, the many features of the Sydney Group.

I wish to take this moment to thank them for their hospitality, with special HI! to Wayne Southwick (Secretary of the Group).

#### OUR NEXT MEETING

On page 2 you will see two mini reports, one from our Co-Ordinator, and the other from Fred Morris telling you all about the next meeting. We hope that you will make the effort to attend our next FULL-DAY TUTORIAL WORKSHOP, and the first one on a long-week-end so that our out-of-city and country members can come on down for this event.

### IN THIS NEWSDIGEST COMMUNICATION

**MIMMIMOMF**  Last month, I introduced a new LIFT-OUT PROGRAMMING page which was ready to place into a binder. That issue was crammed full of some heavy programming information for those who could and would understand it. This month, the special LIFT-OUT Programming Pages have doubled, with much of the contents being from our own members, and in particular, some goodies from a few YOUNGER SET MEMBERS. 8 pages of programmes to type in and all ready to add to your binder.

PAGE #3: A mini review by me on the new Mini-Modem.

PAGE #4: ROADER...a program by Justin Twiss of TI-UP, plus the start of Robert's TECHO TIME.

Both the Program and Techo-time are continued through<br>to PAGE#6 along with J.R's NOTES.

PAGE #7: PROGRAM CHALLENGE by Ed York with mini reviews of new software now available.

PAGE #8: Article by Henry Clark on CONSOLE HARDWARE.

PAGE #9: WHAT IS RAM DISK?...TI WRITER SUGGESTIONS and Rersonal Record Keeper hints.

PAGE #10: Report by Fred Morris on TI-PUBLICATIONS<br>LIBRARY

PAGE #11 through to #13: EXPERIMENTER'S XBASIC

PAGE #14: TI.S.H.U.G.SHOP with Terry Philips

PAGE #15: JENNY'S YOUNGER SET.

PAGE #16: This page.

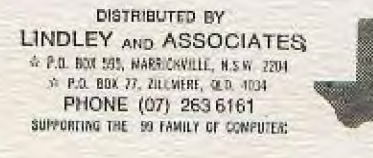

For our MODEM Users ...

The response has been very good with interest in having our TEXPAC ELECTRONIC MAGAZINE (BBS) go to Dual Speed. With the inovation of VIATEL, and many of our members buying multi speed modems, we have desided to have our BBS SOFTWARE converted so that it will transmit in both 300 baud and 1200/75 baud speed.

We believe it is possible, and have a couple of our programmers working on that project. This is how we believe it will work...When we give the official O.K. users will be able to use any speed, and this system will be able to detect by the tone your computer is giving, which speed you are on, and will automatically swich to the same. Our modem will be able to do the work as long as a special cable is made, plus some possible change to the Machine Code software.

The result...a much faster system which will save our members heaps of dollars in STD rates for those outside of the Sydney city area, and for those living in the city, it will get them on, and off the system quicker so that others can have a chance.

These are the programmes which you are able to DOWN-LOAD from the club BBS during the month of

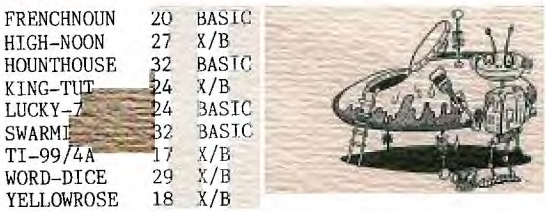

GRACE has prepared the following for November...

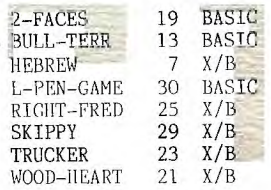

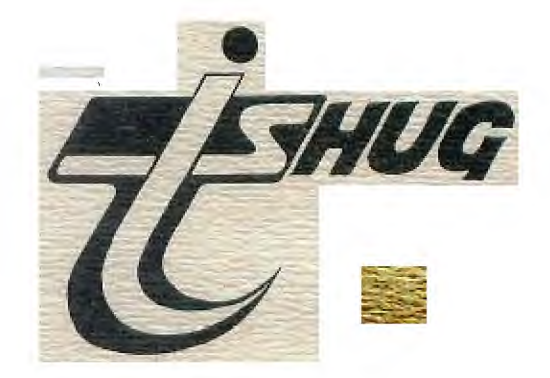

6